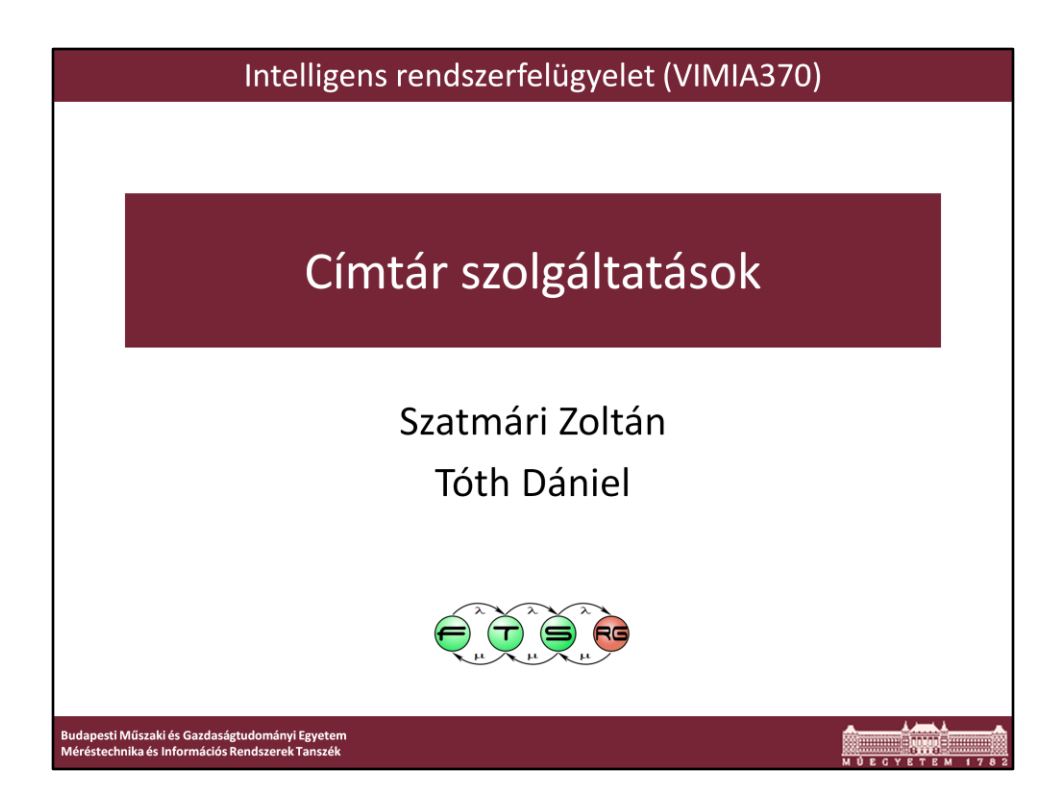

Utolsó módosítás: 2013. 03. 10. by Zee

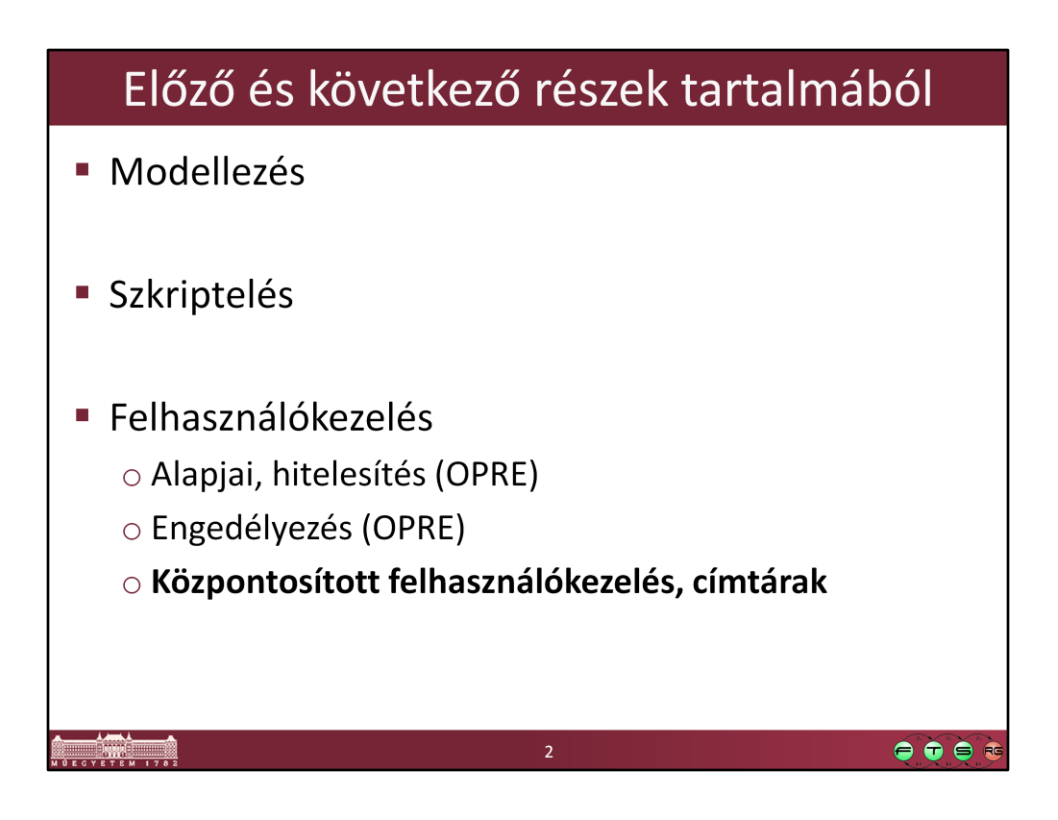

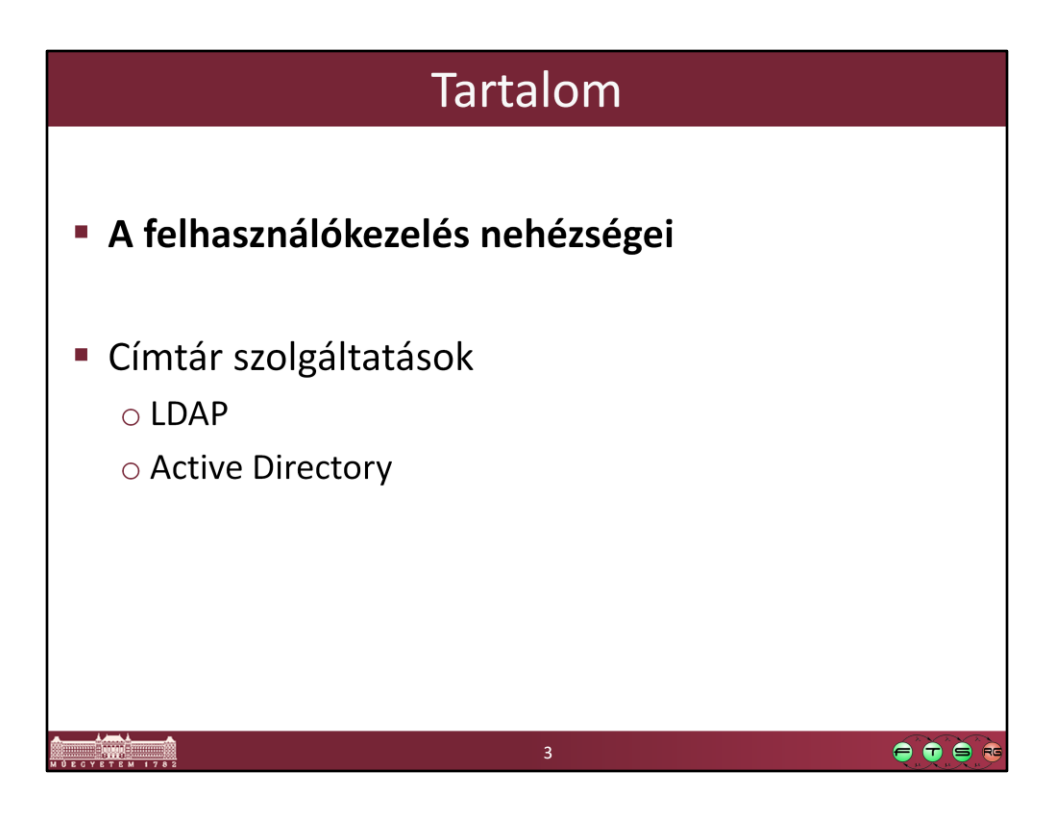

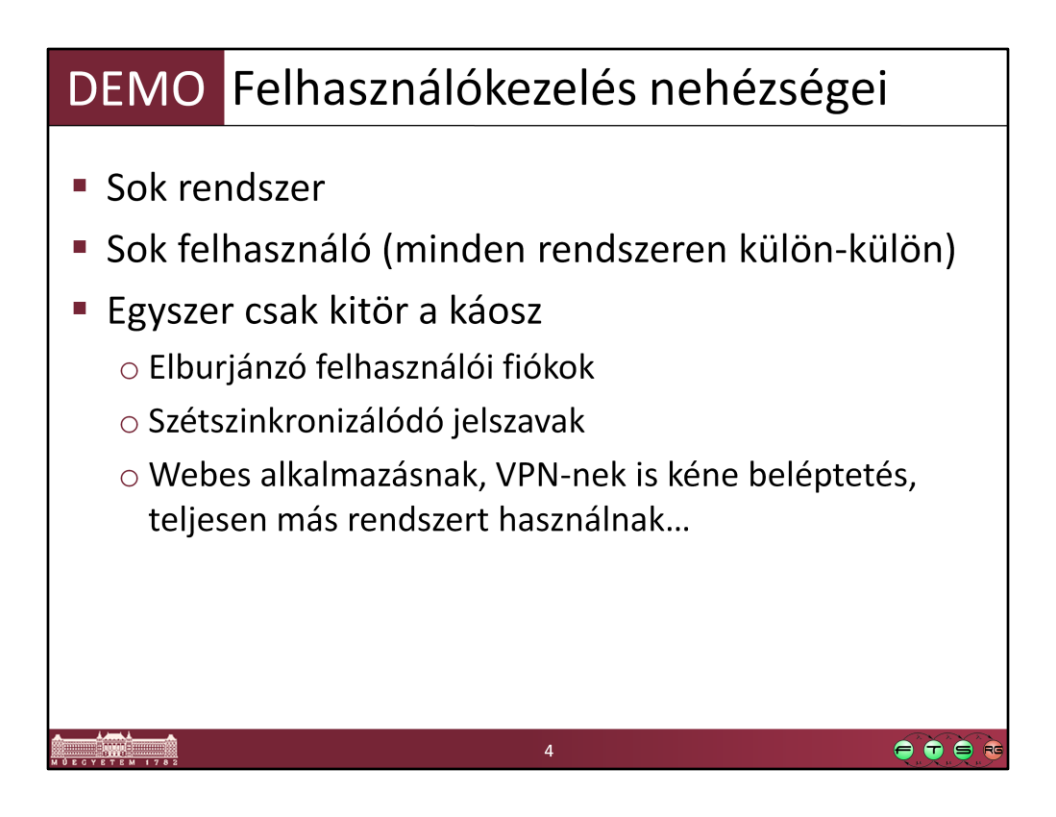

- VPN,
- SSH
- WP (http://thefamily.local/wp-admin/)
- Accounts (http://accounts.thefamily.local/)
- DNS

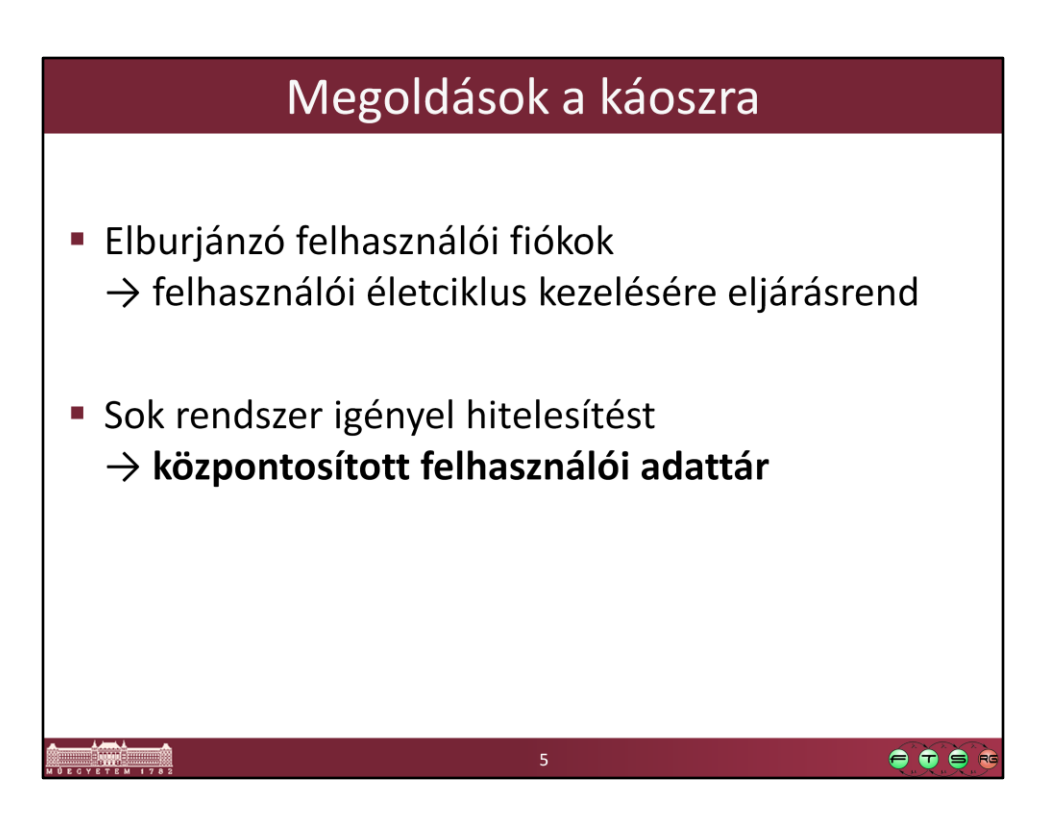

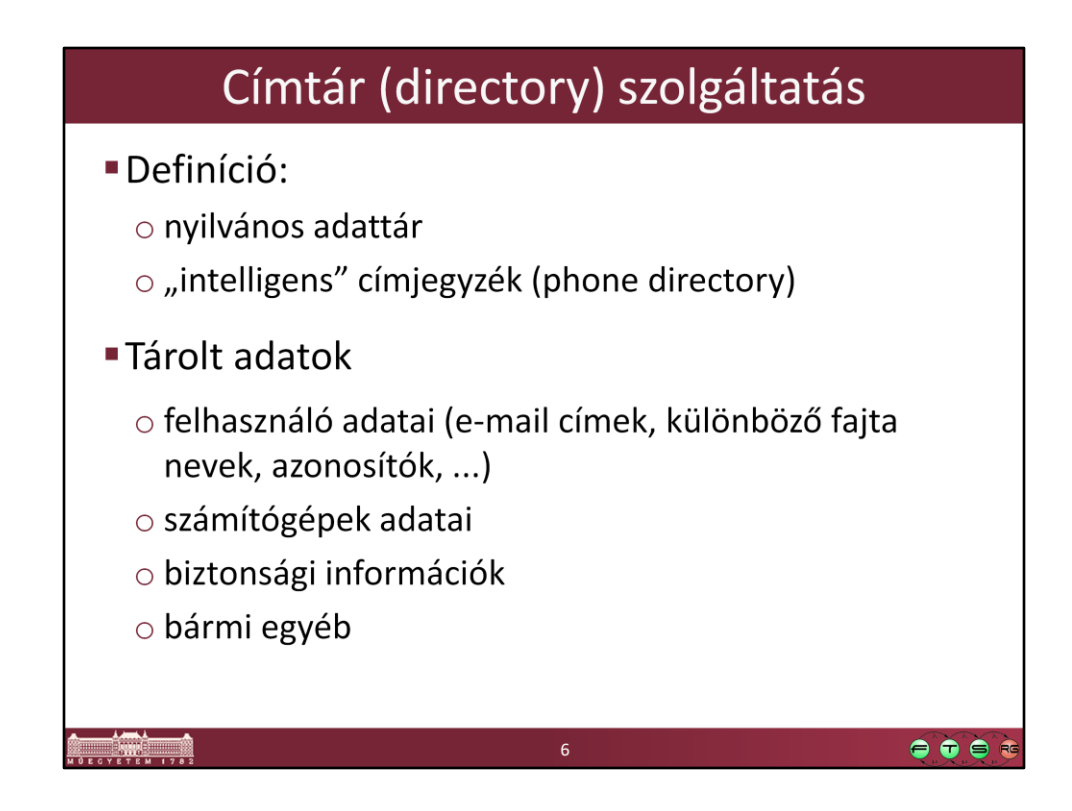

LDAP definíciója: "The purpose of the Directory is to hold, and provide access to, information about objects of interest (objects) in some 'world'."

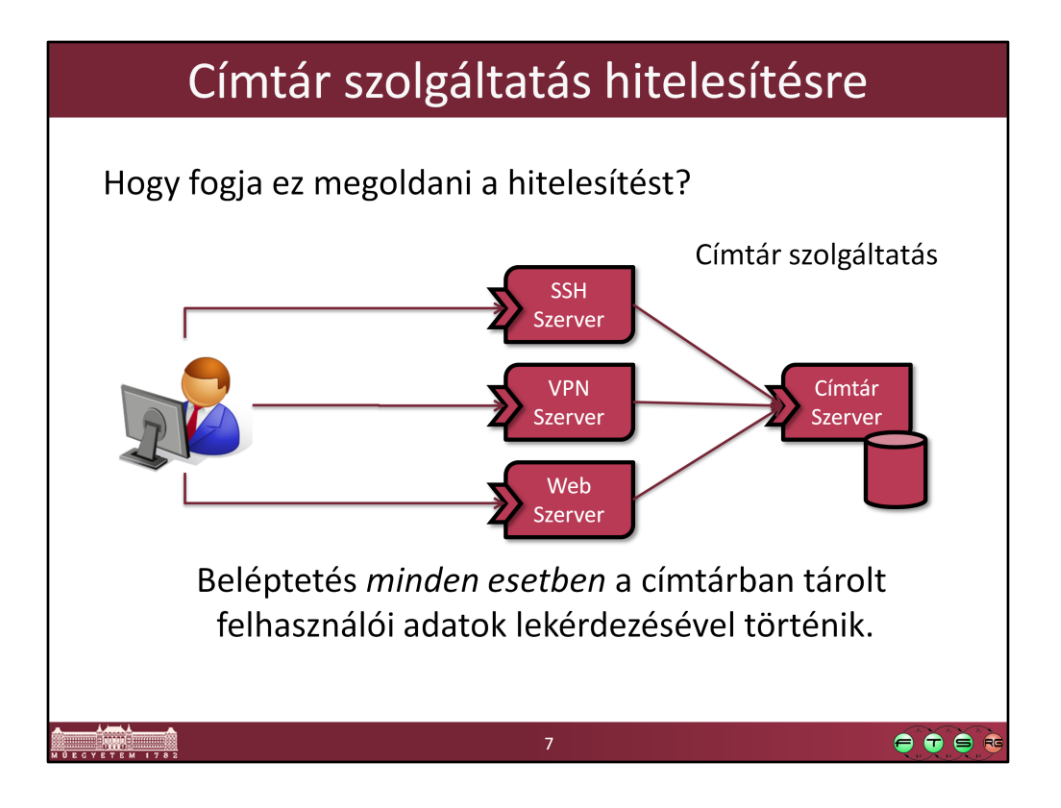

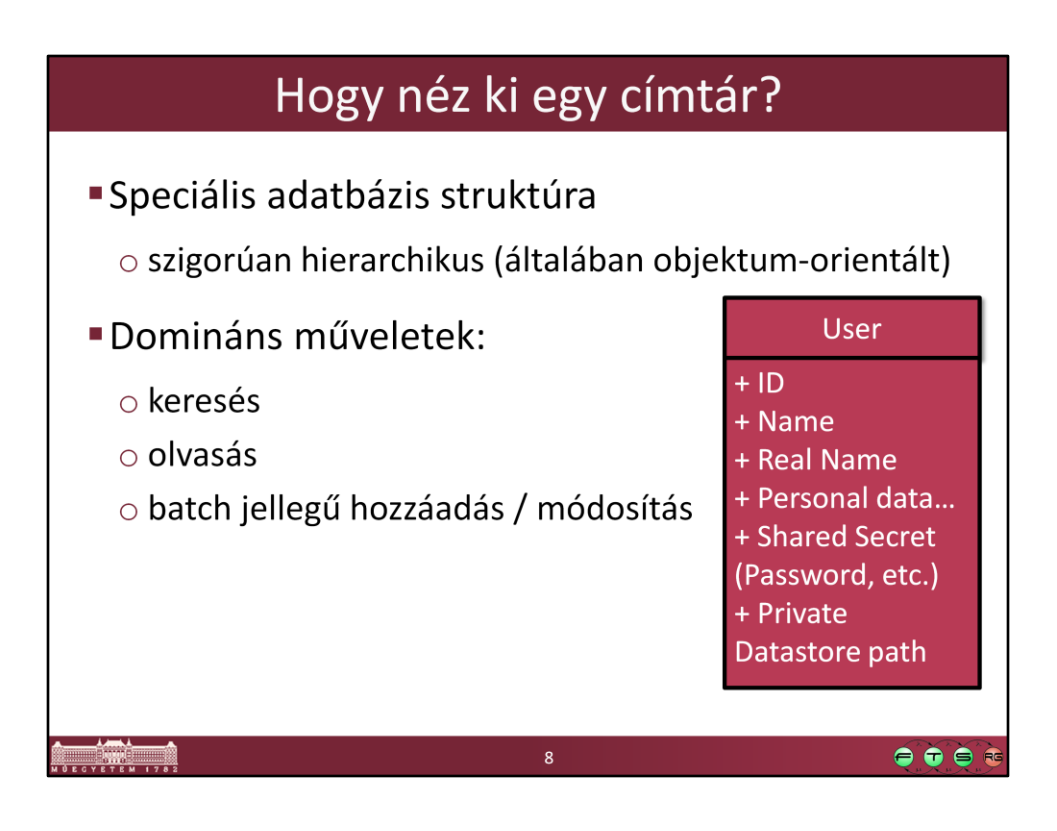

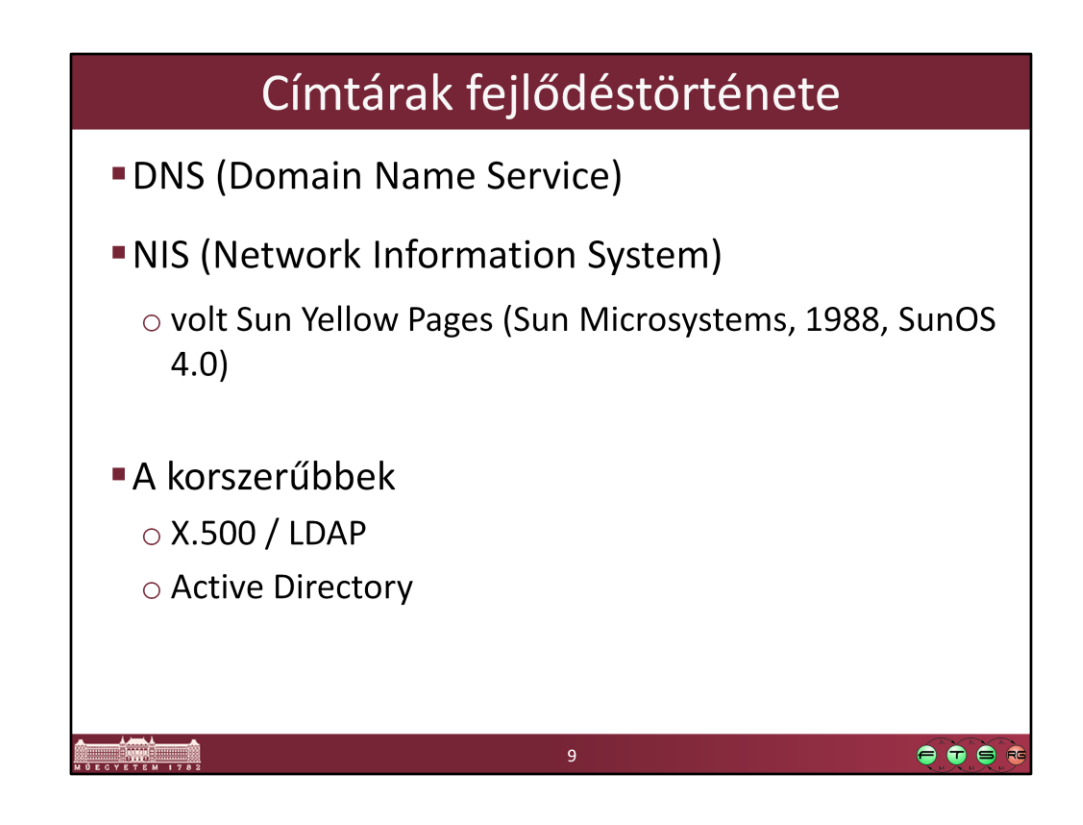

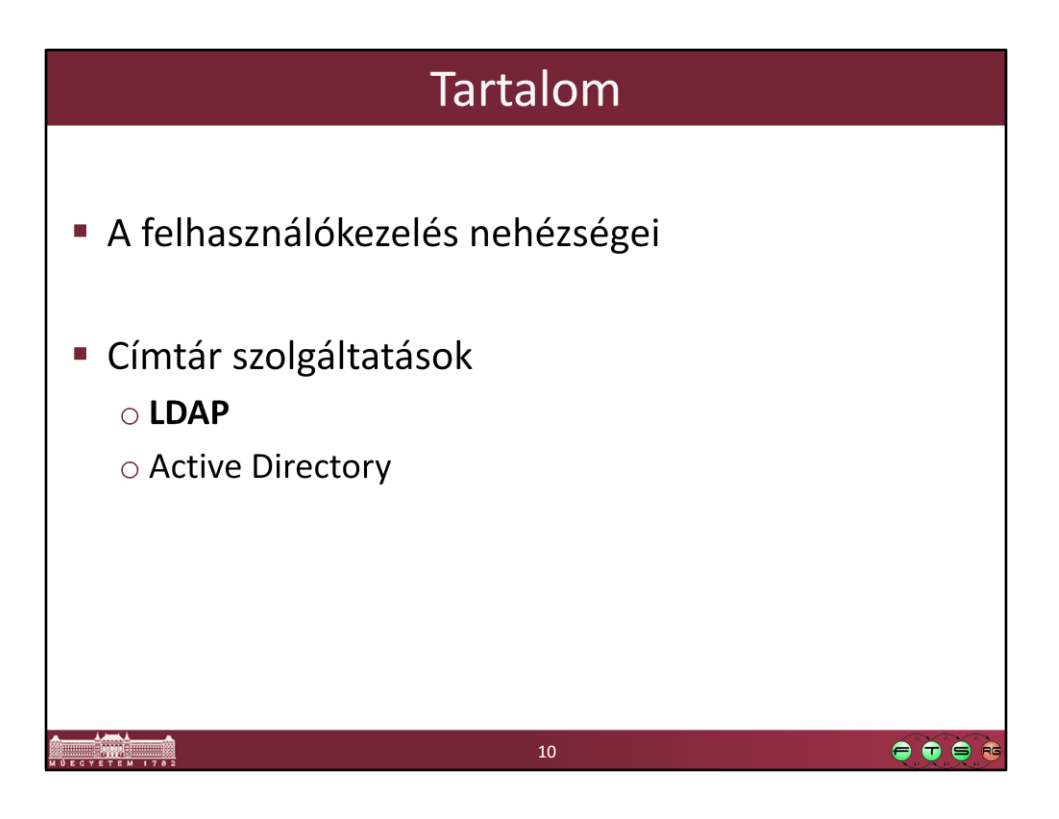

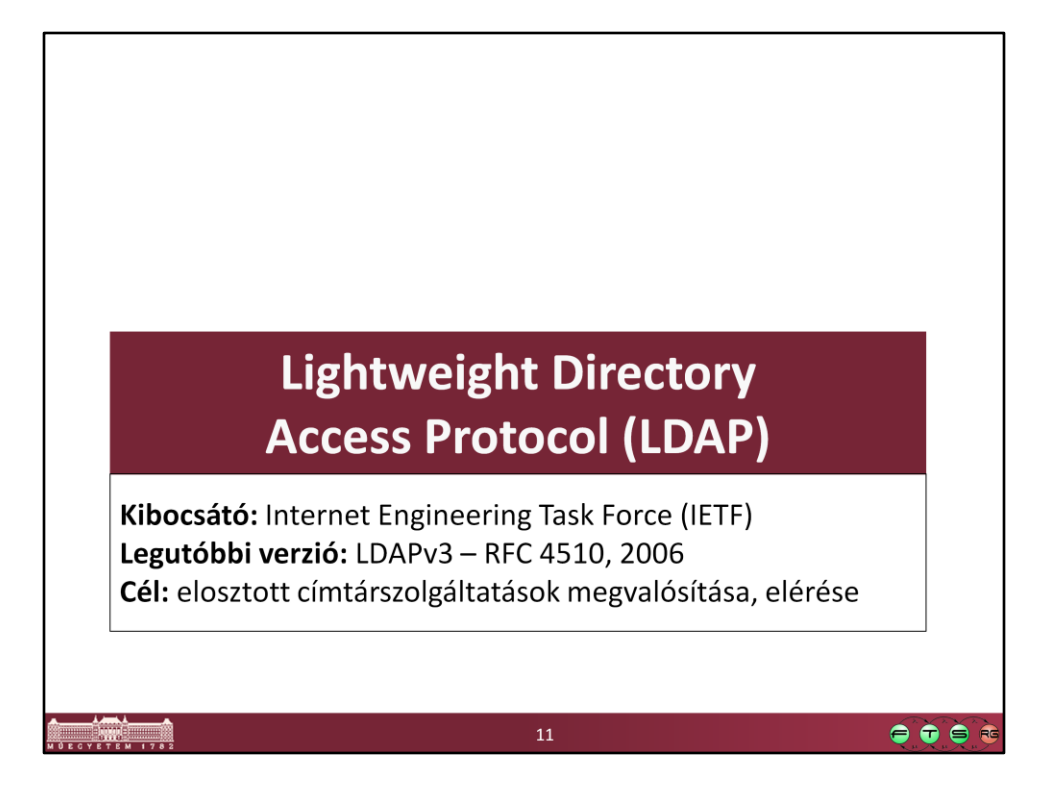

### X.500 · ISO/OSI X.500 egy szabványcsalád · Eredetileg X.400-as levelezés támogatására • Alapfogalmak: X.500 • Modellek: X.501 · Hitelesítés: X.509 (Tovább él az SSL certificate-ekben) - Attribútumok: X.520 · Osztályok: X.521 · Elérési protokoll: X.519 • Ennek része a DAP (Directory Access Protocol) • Az ISO/OSI hálózati szolgáltatásokra épül → TCP/IP-re nem jó! • Az IETF kézbe vette a dolgot → Ebből lett az LDAP  $\bullet\bullet\bullet$  $12 \overline{ }$

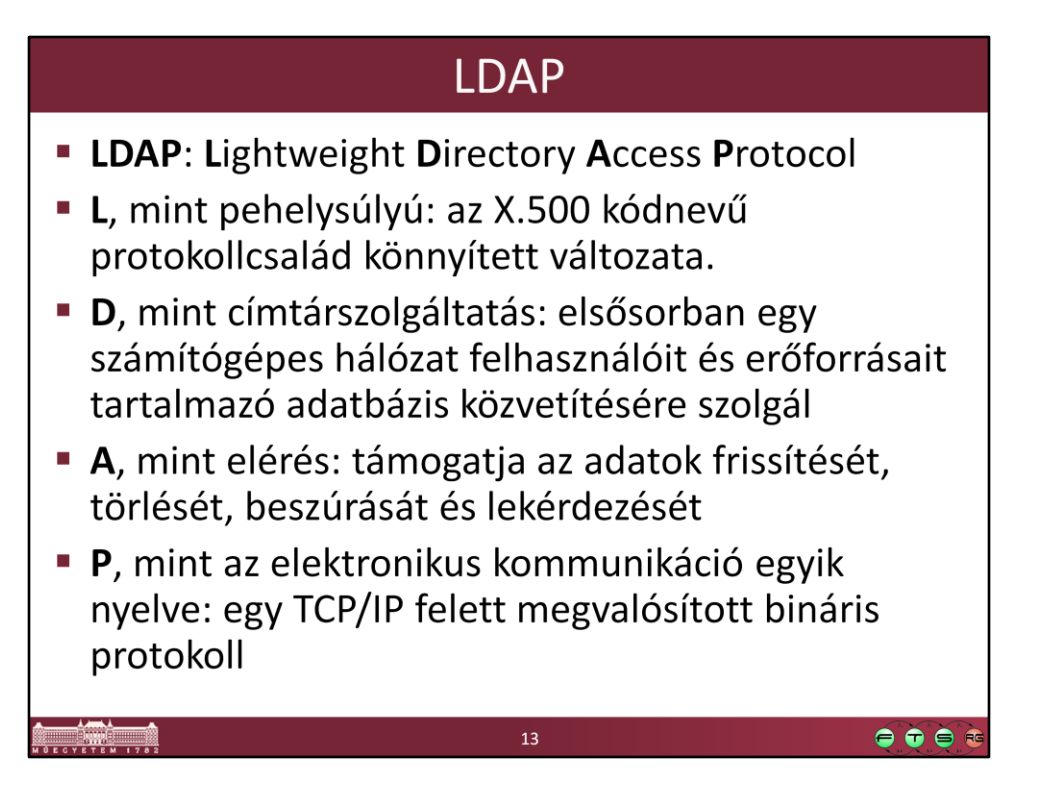

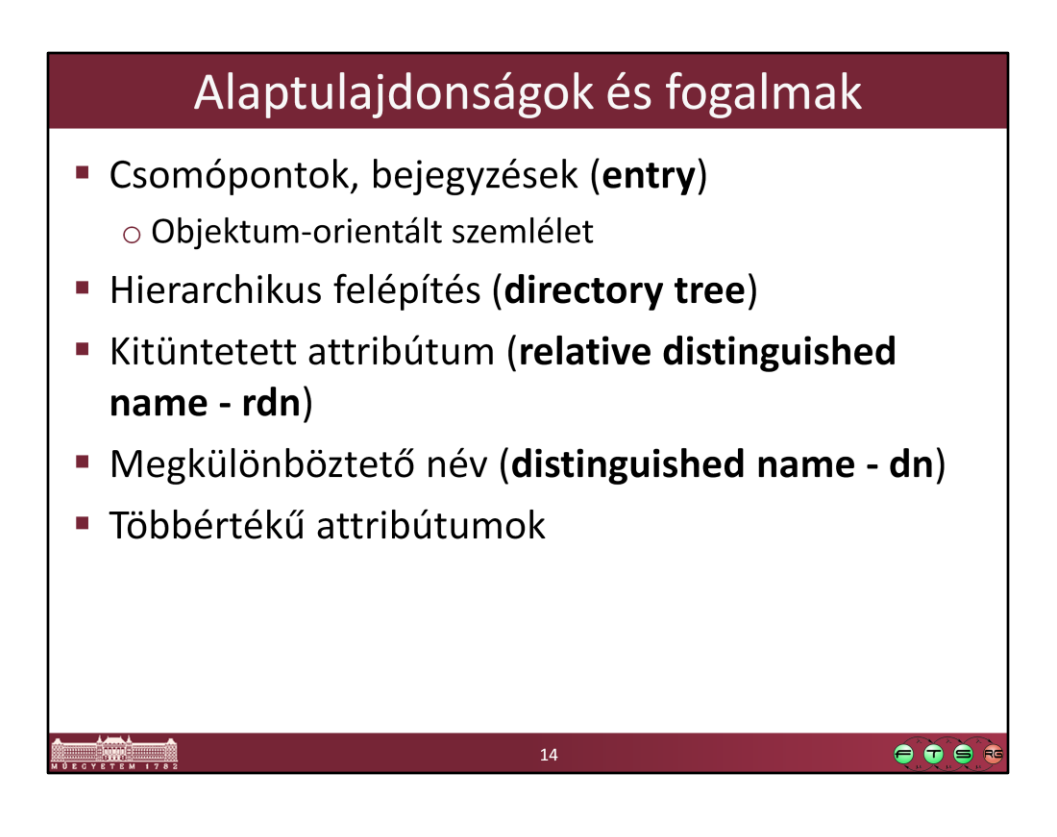

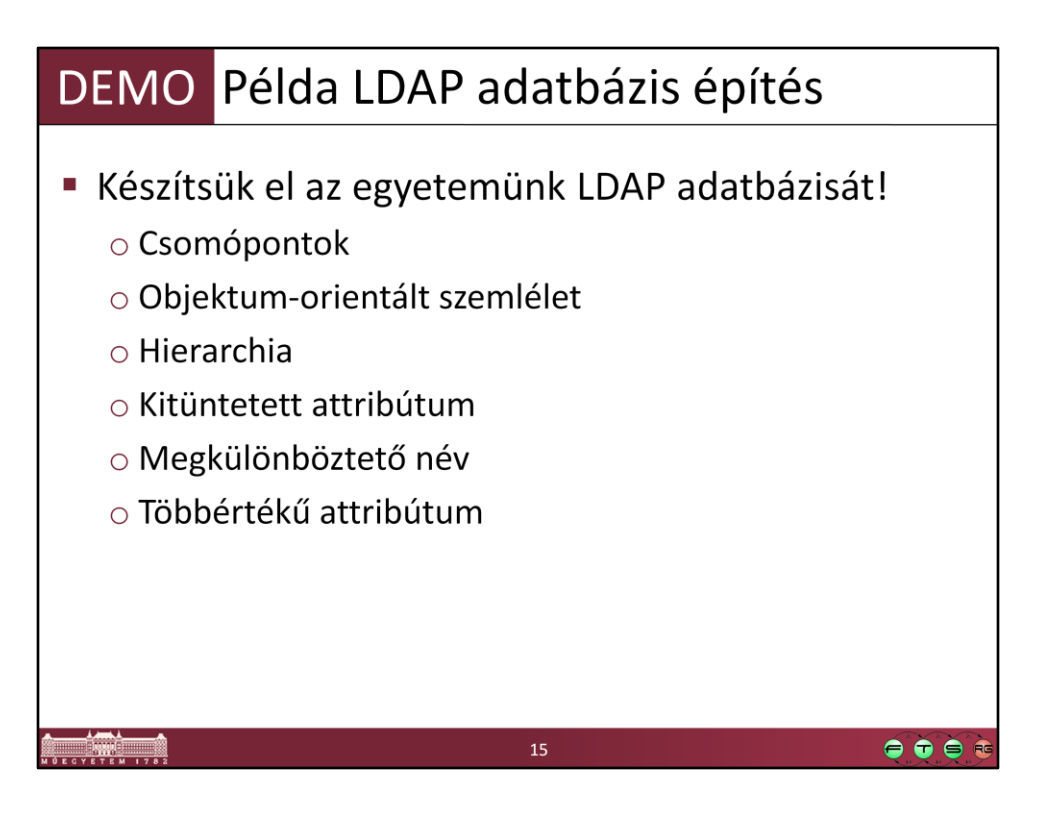

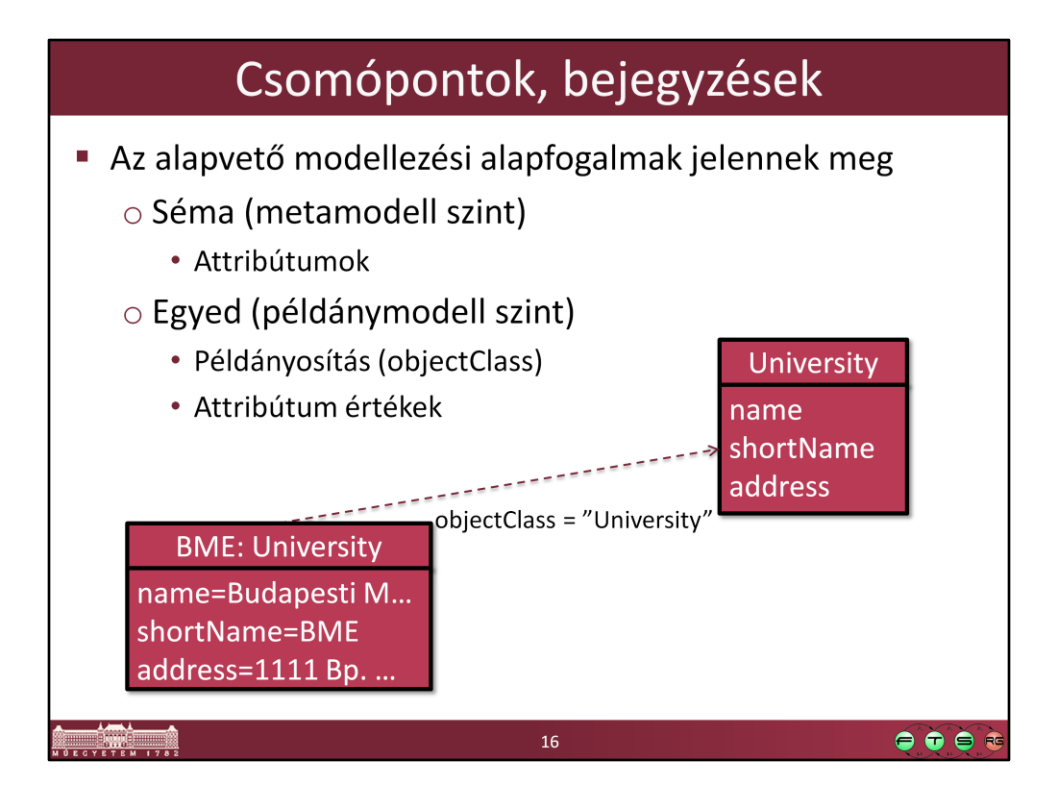

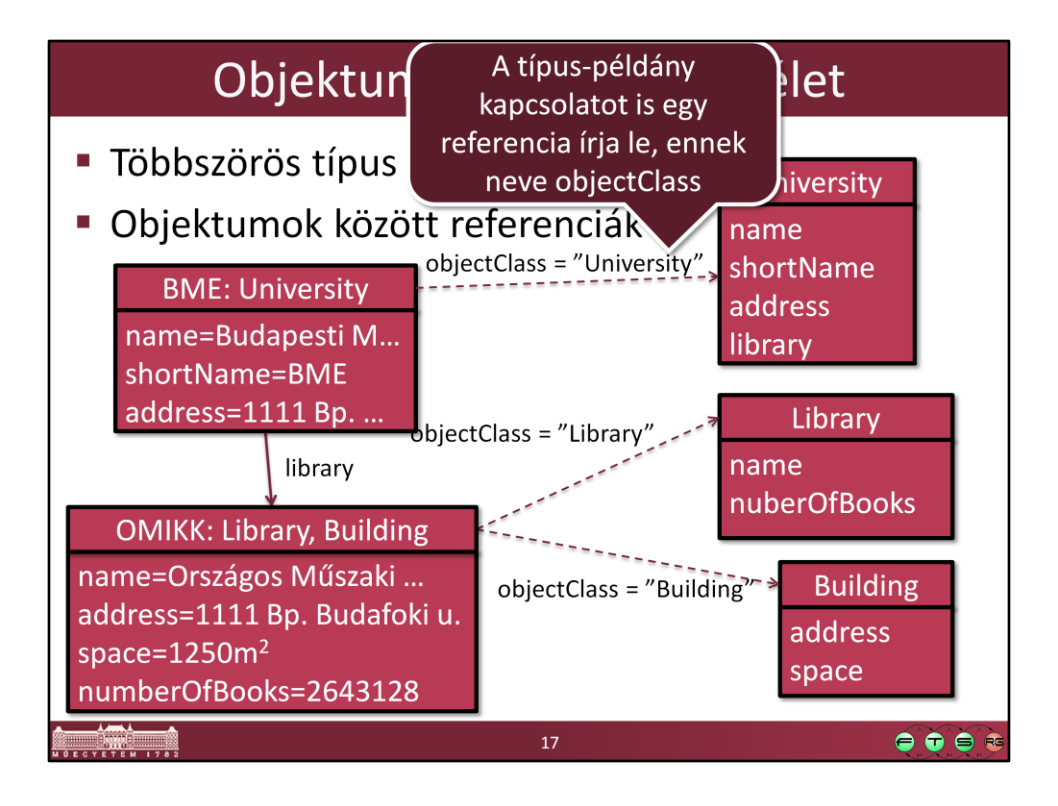

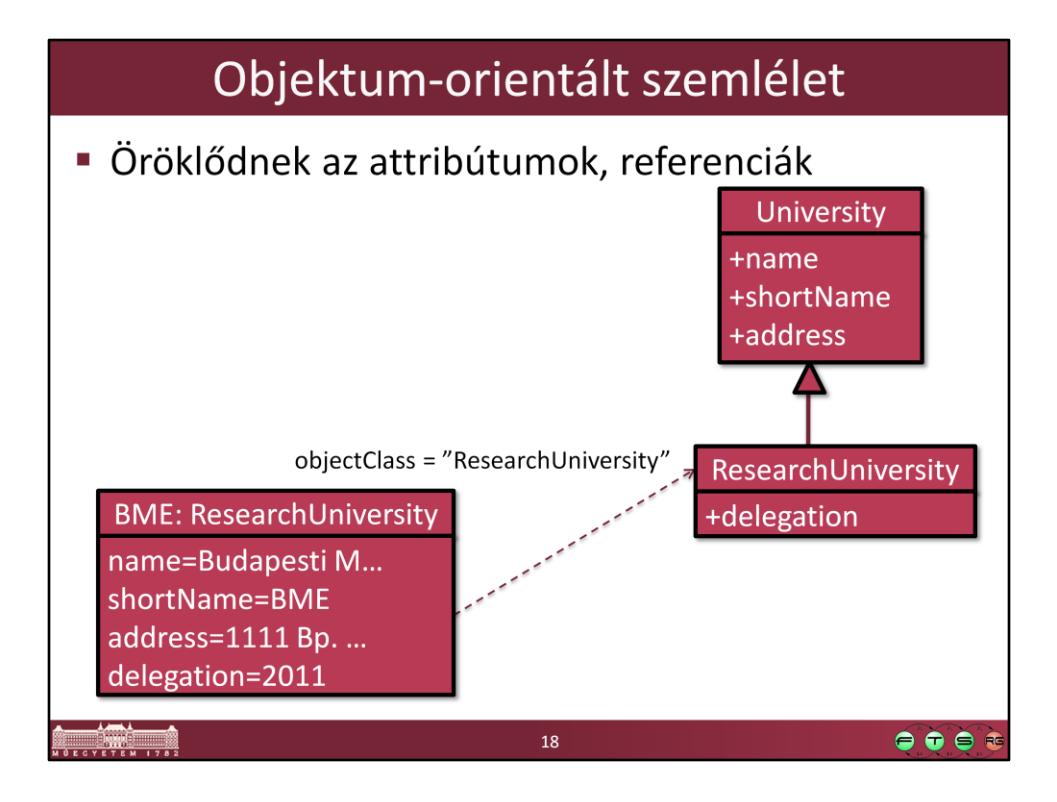

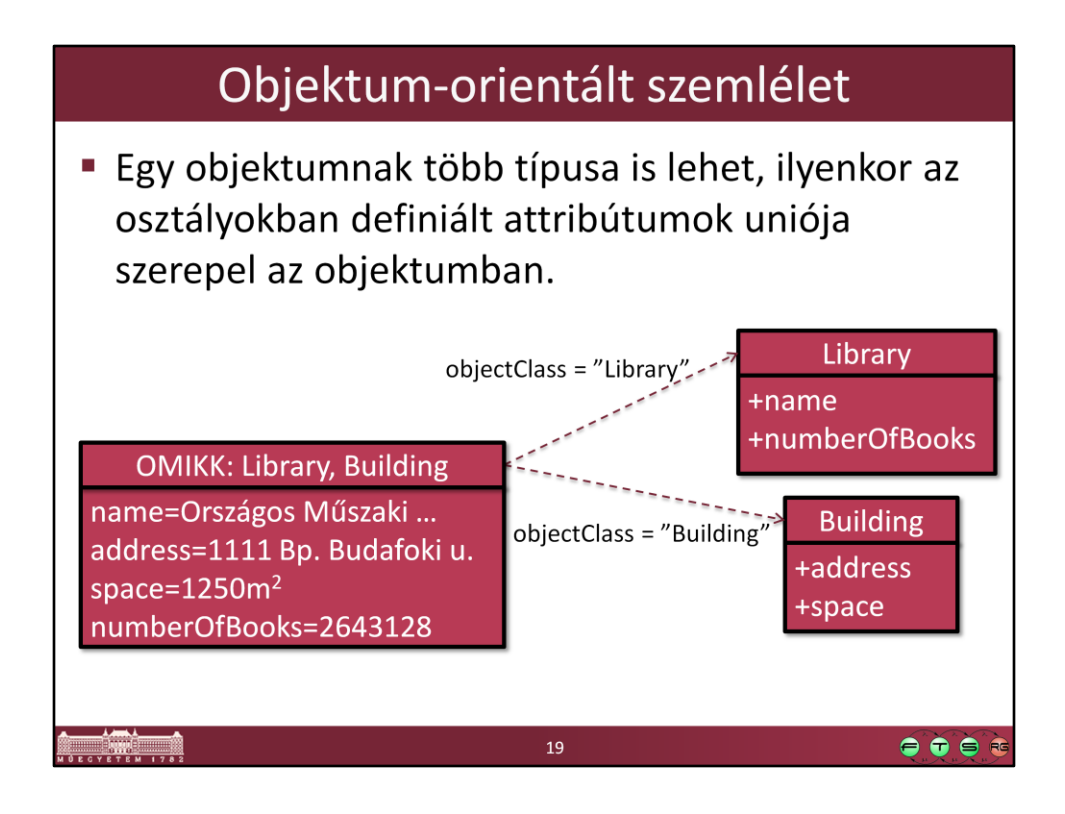

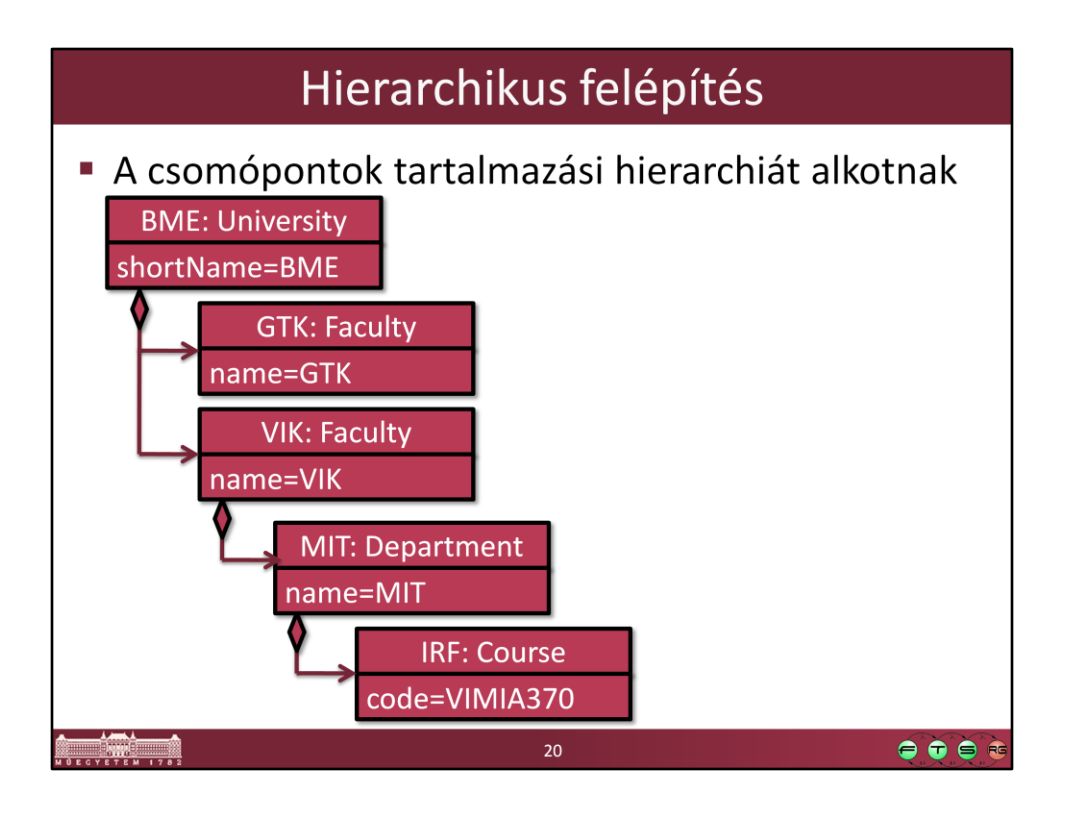

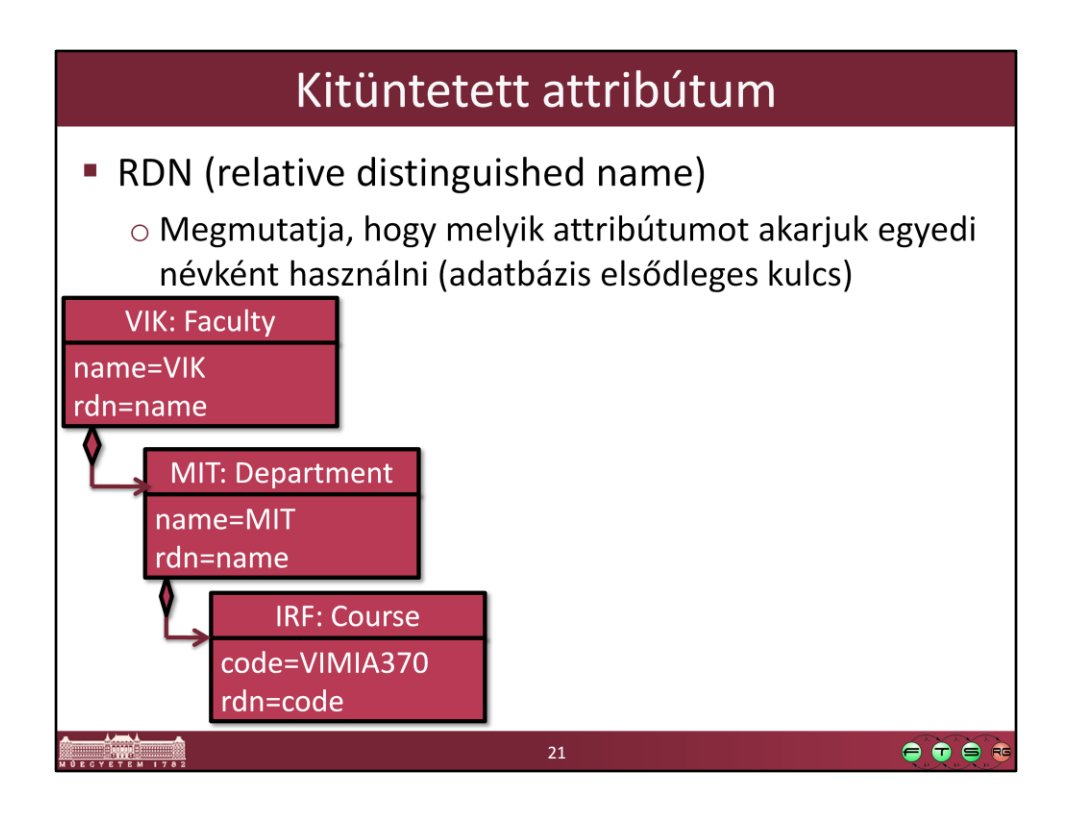

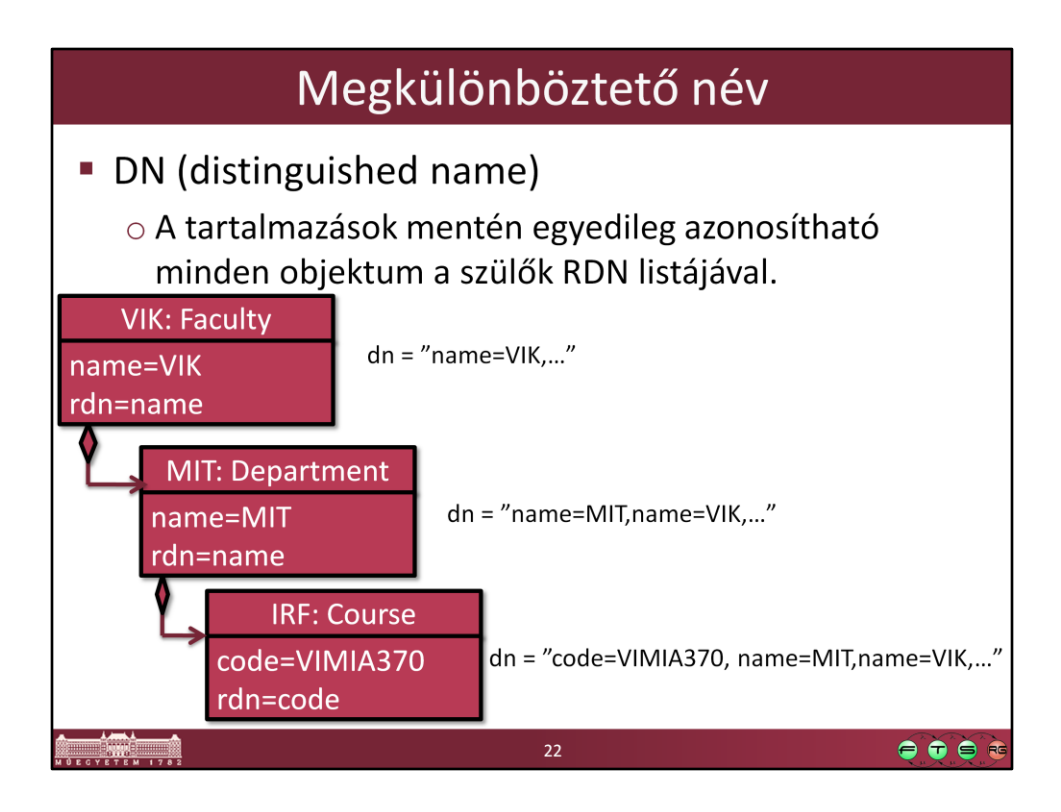

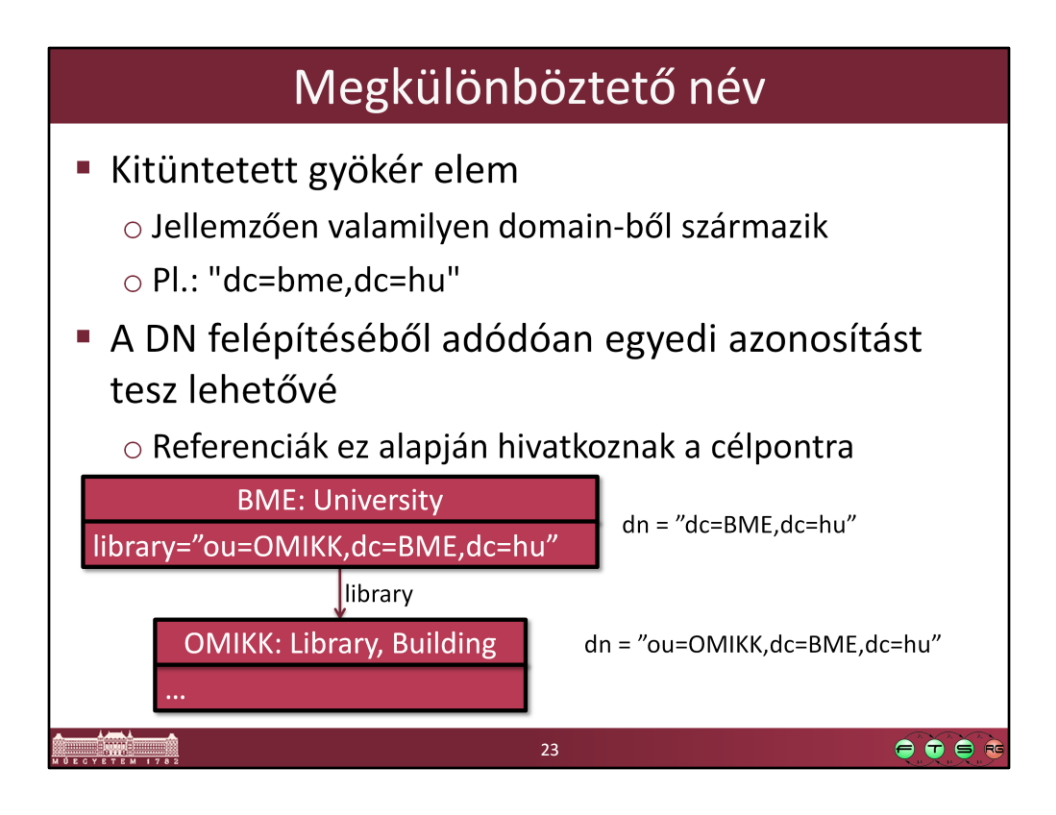

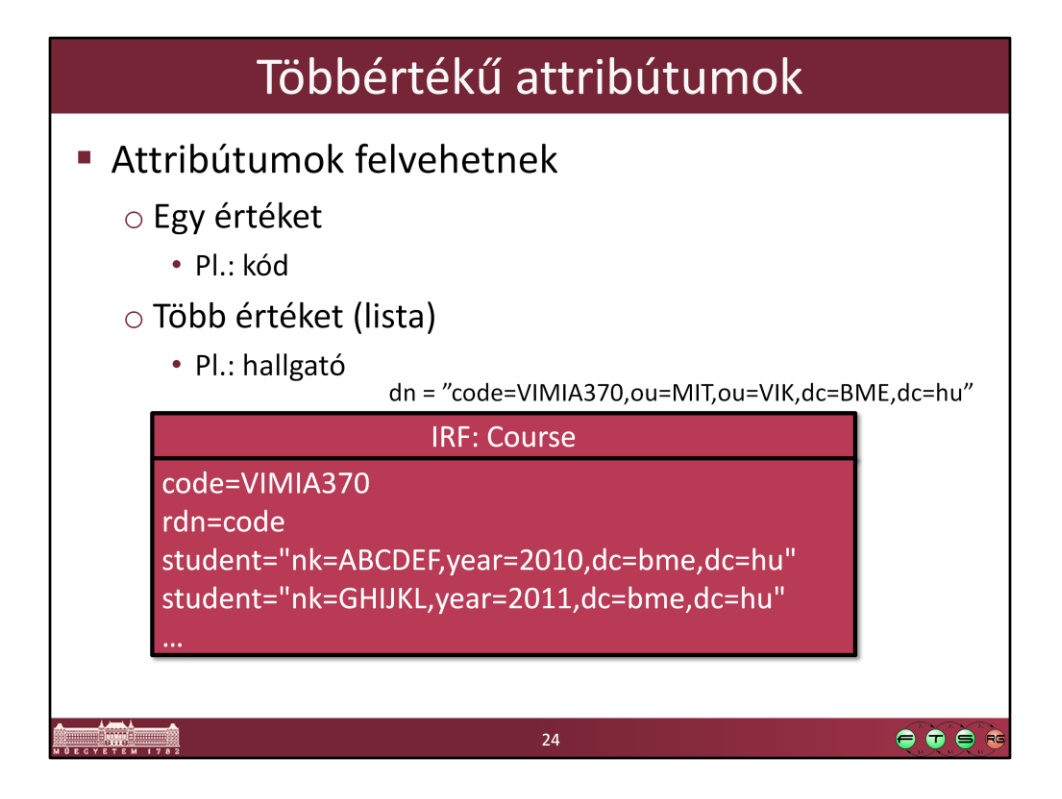

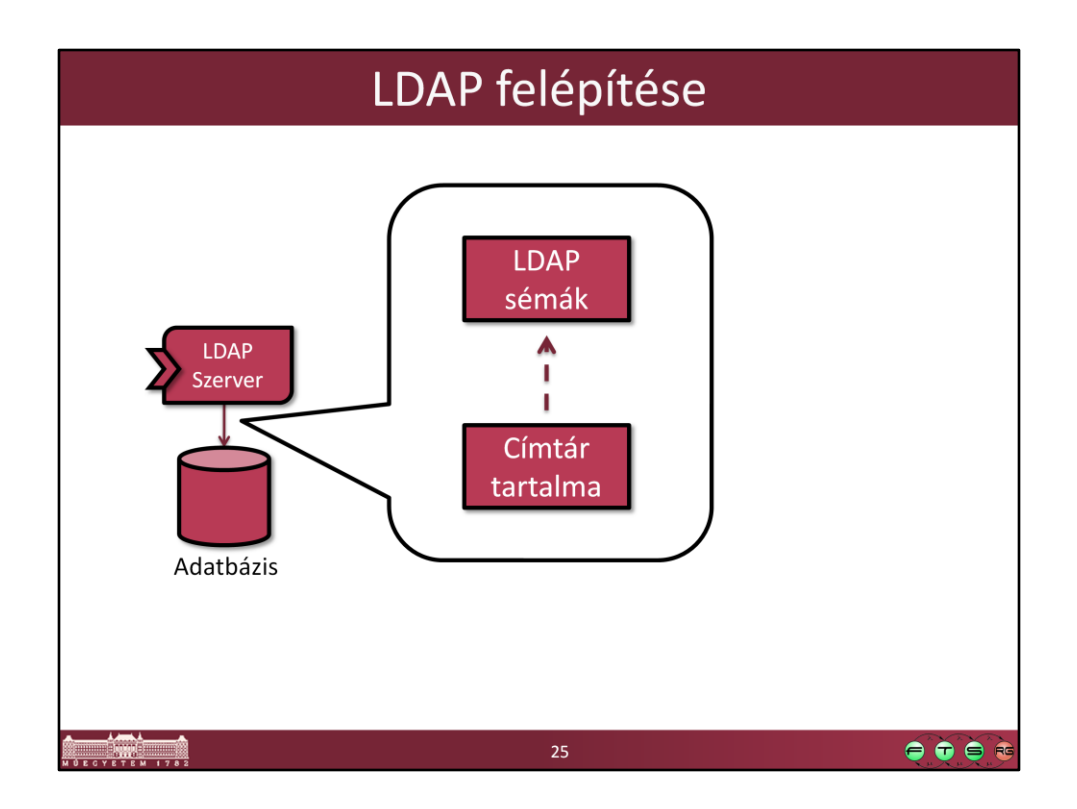

Séma: metamodellje a tárolt adatoknak

Ez határozza meg, hogy milyen típusú adatokat tárolunk benne és azok között milyen kapcsolat lehet.

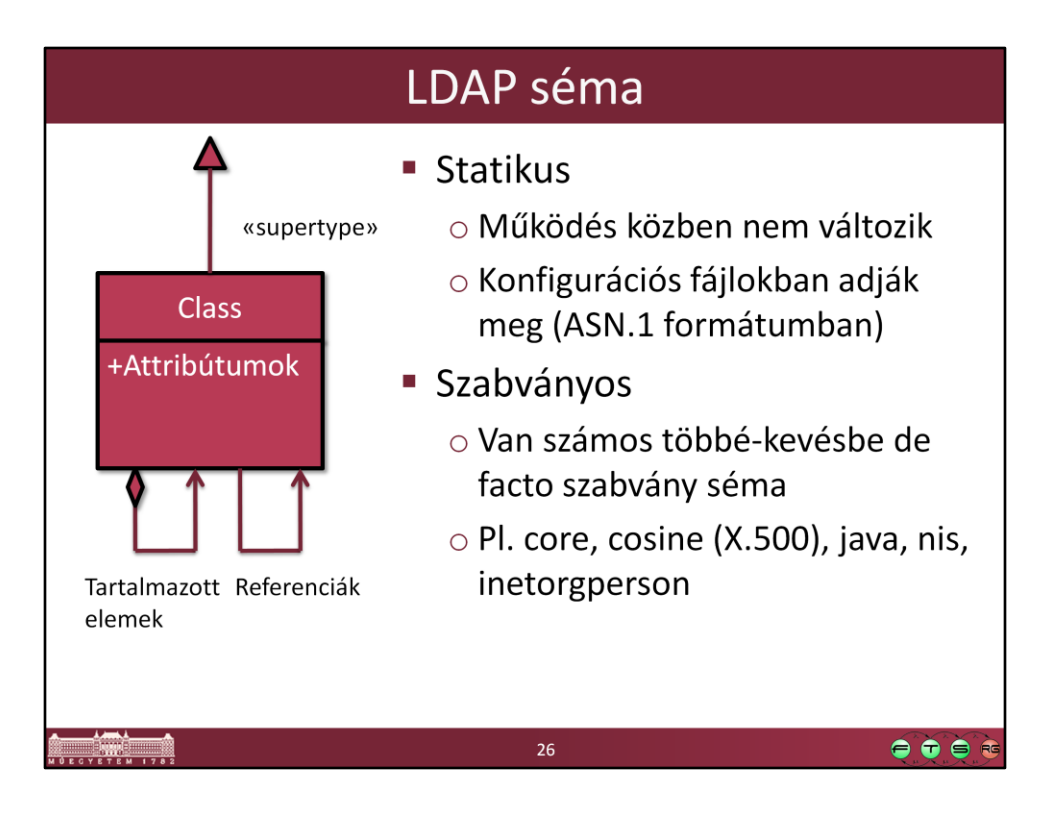

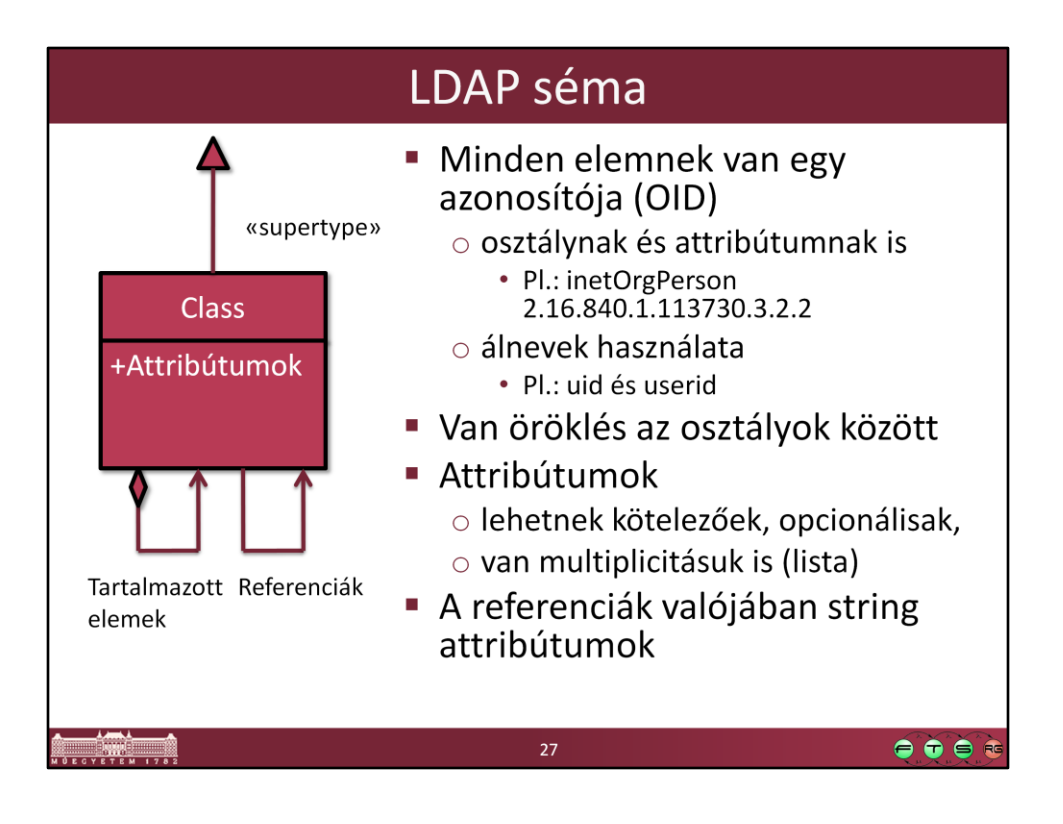

Emlékezzünk vissza, többszörös típus esetén bátran mondhatjuk, hogy az egyes típusok attribútumainak unióját vesszük, mert az attribútumok egyedi azonosítóval rendelkeznek és nem a nevük számít.

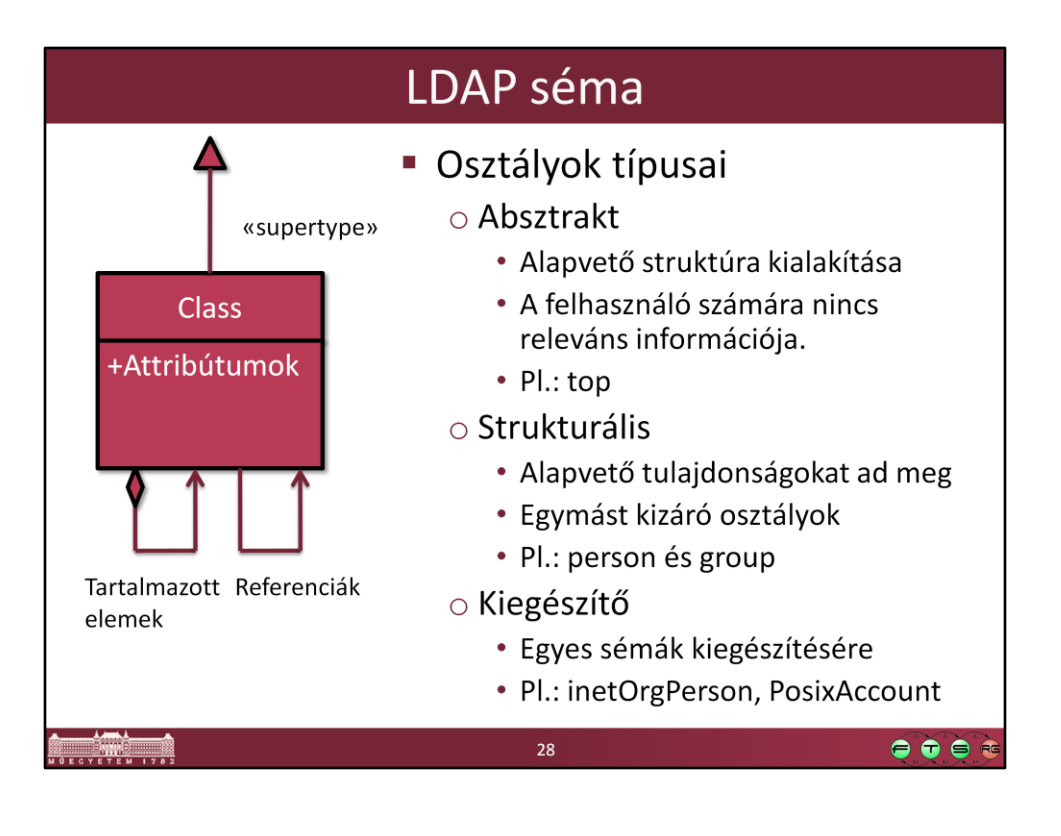

### Példa osztály: Person

objectclass ( 2.5.6.6 NAME 'person' DESC 'RFC2256: a person' SUP top STRUCTURAL MUST ( sn \$ cn ) MAY ( userPassword \$ telephoneNumber \$ seeAlso \$ description ) )

29

 $\bullet\bullet\bullet$ 

# Megvalósítások

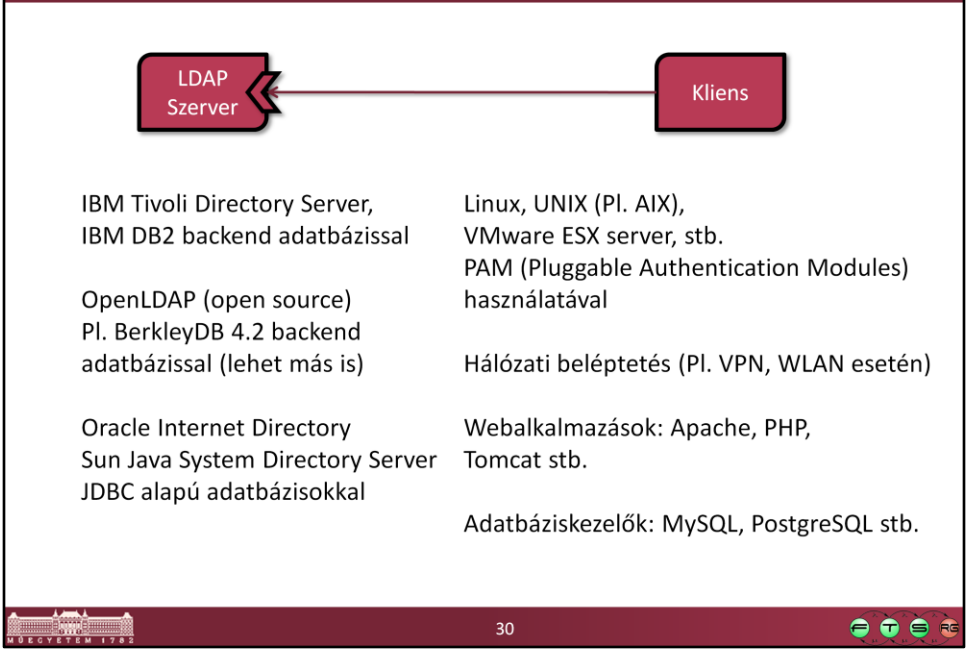

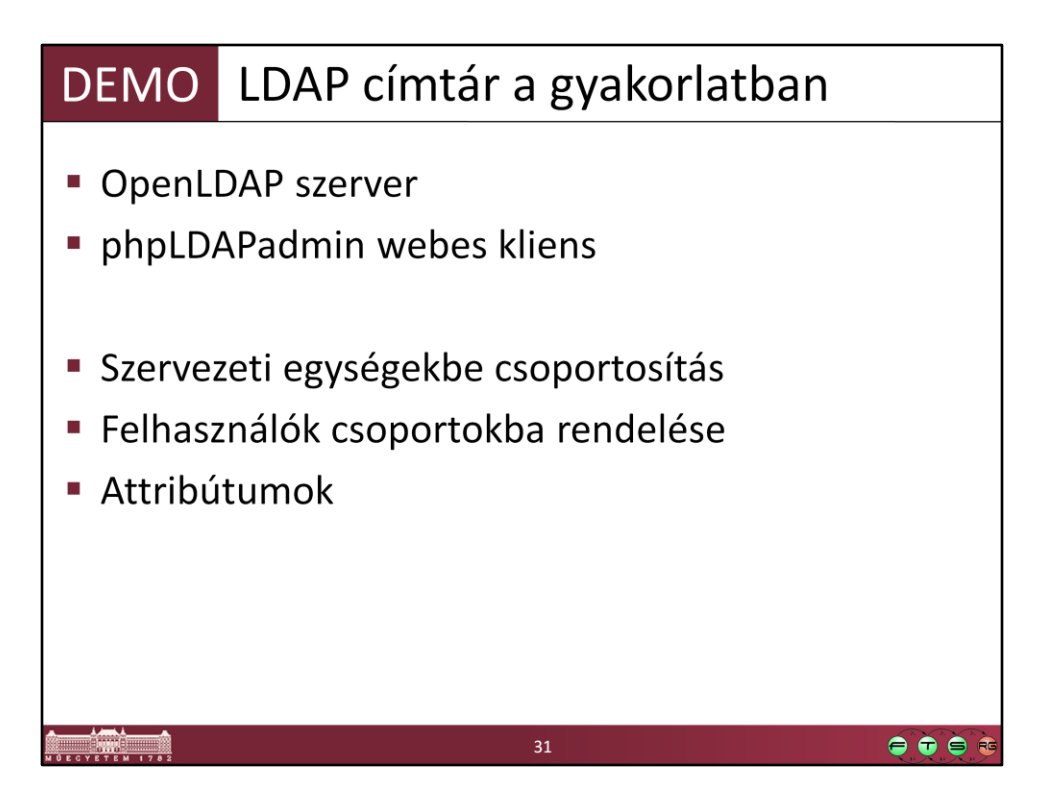

### Szöveges LDAP transzfer formátum

LDIF (LDAP data interchange format):

```
dn: uid=don, dc=thefamily, dc=local
cn: Don Corleone
givenName: Don
sn: Corleone
uid: don
telephoneNumber: +1 888 555 6789
mail: don@thefamily.local
sons: cn=michael, dc=thefamily, dc=local
sons: cn=santino, dc=thefamily, dc=local
sons: cn=fredo, dc=thefamily, dc=local
objectClass: inetOrgPerson
objectClass: maffiaPerson
objectClass: person
objectClass: top
```
 $32$ 

 $\bullet \bullet \bullet \bullet$ 

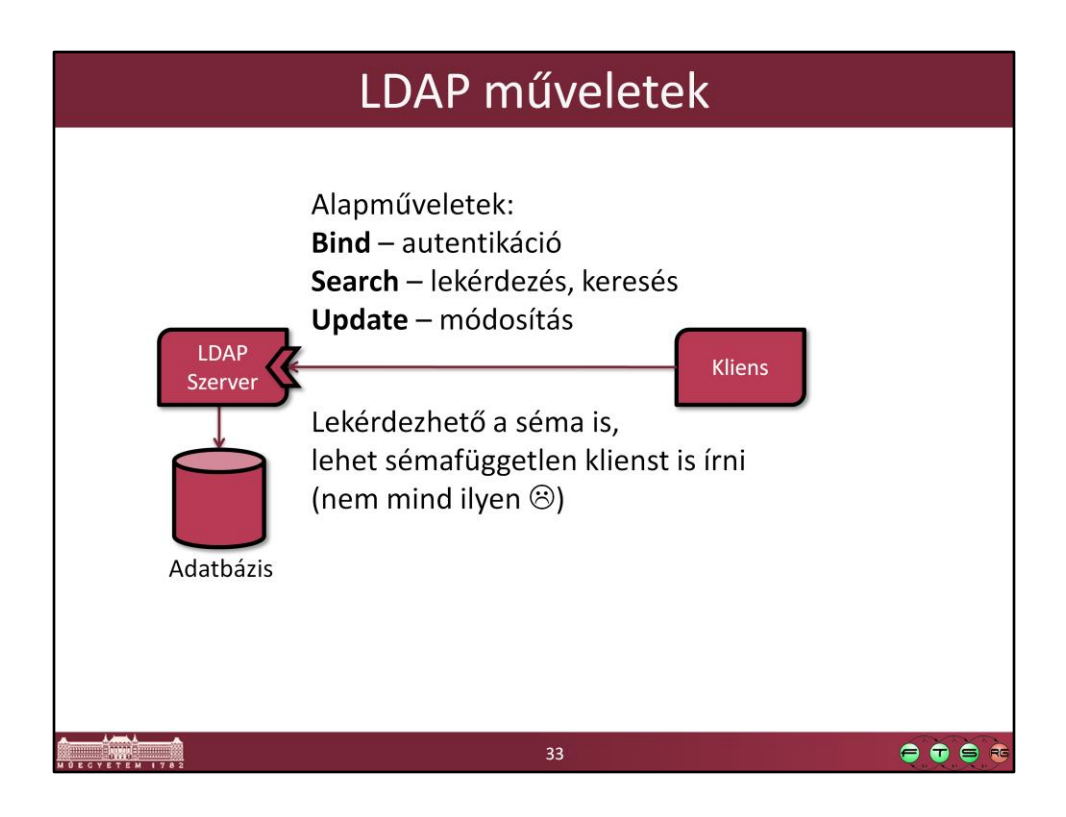

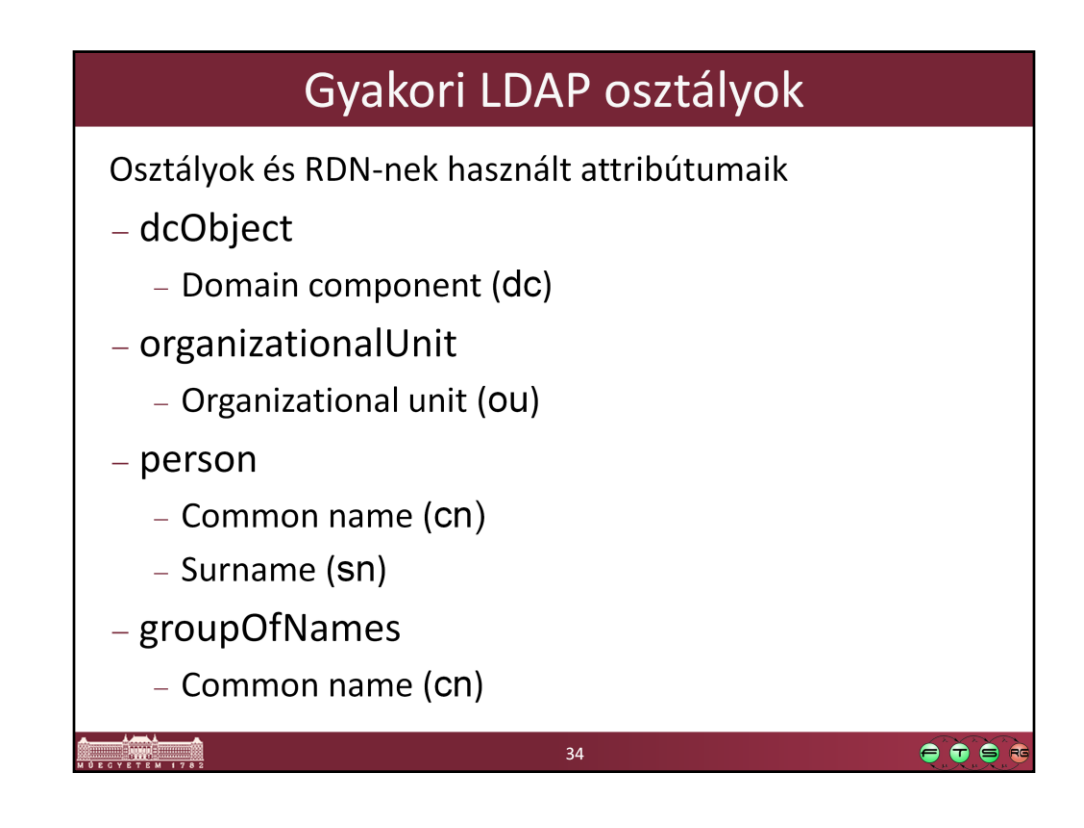

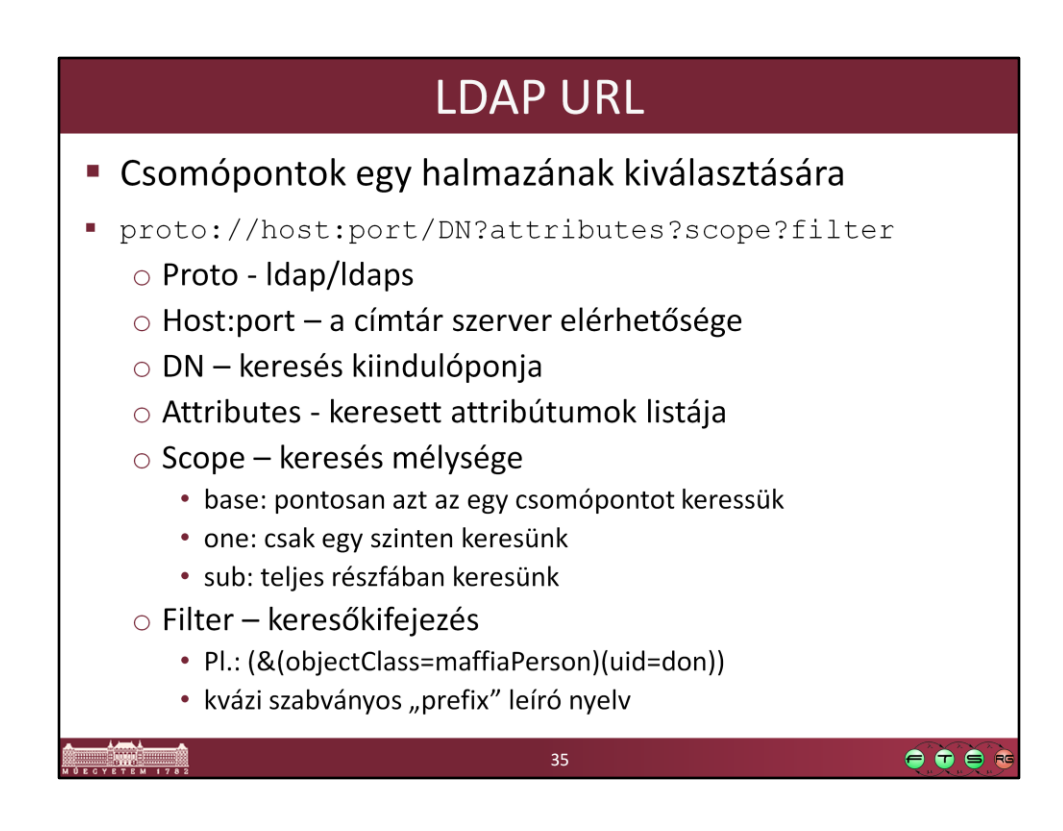

LDAP alapértelmezett port: 389 LDAPS alapértelmezett port: 636

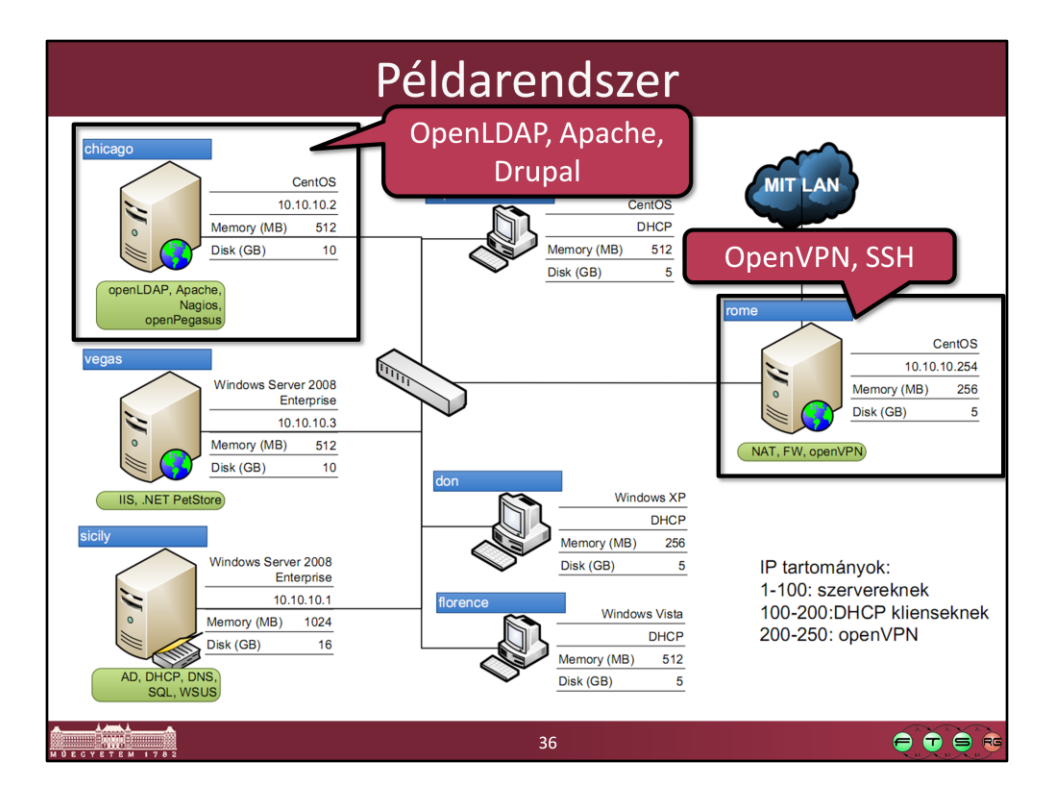

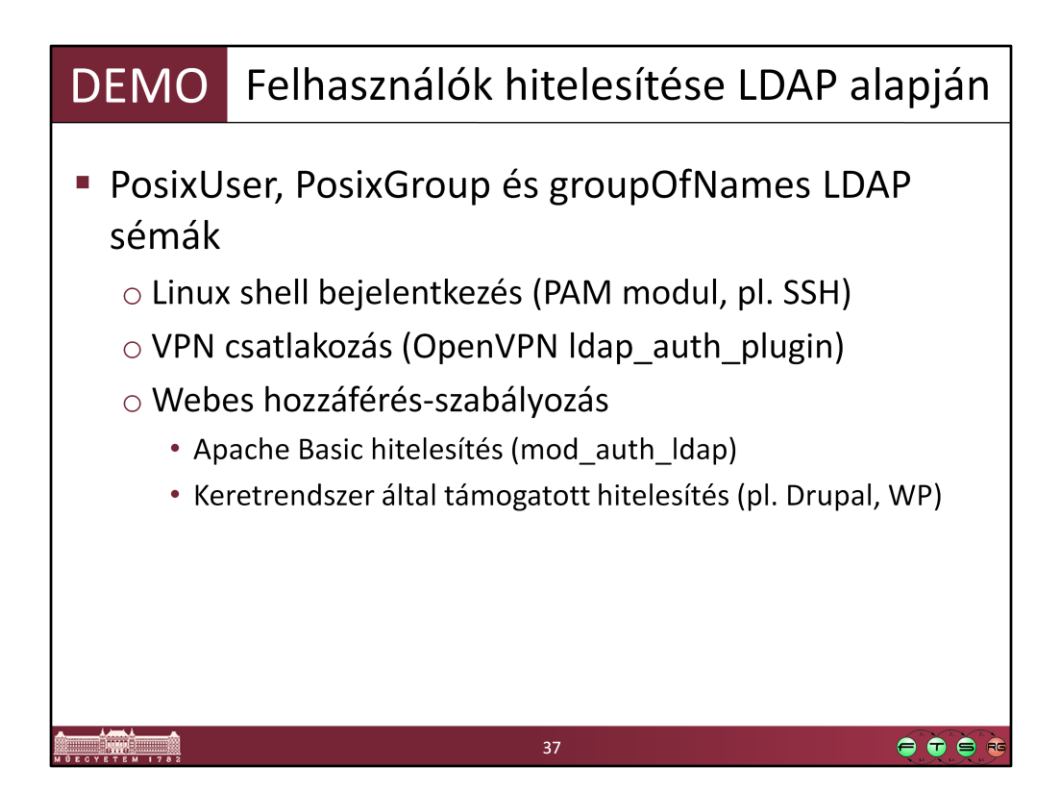

Kapcsolódó Apache konfigurációs fájl részlet - Figyeljük meg az LDAP specifikus beállításokat!

```
<VirtualHost *:80>
   ServerAdmin webmaster@chicago
   DocumentRoot /var/vhosts/accounts
   ServerName accounts.thefamily.local
   <Directory /var/vhosts/accounts>
          AuthType Basic
          AuthName "Maffia FTSRG LDAP Authorization"
          AuthBasicProvider ldap
          AuthzLDAPAuthoritative on
          AuthLDAPBindDN cn=apache,ou=administrative,dc=thefamily,dc=local
          AuthLDAPBindPassword alma
          AuthLDAPURL ldap://127.0.0.1/ou=DEMO,dc=thefamily,dc=local?uid?sub
          Require ldap-group
       cn=chicago2group,ou=groups,ou=DEMO,dc=thefamily,dc=local
          Satisfy all 
   </Directory> 
</VirtualHost>
```
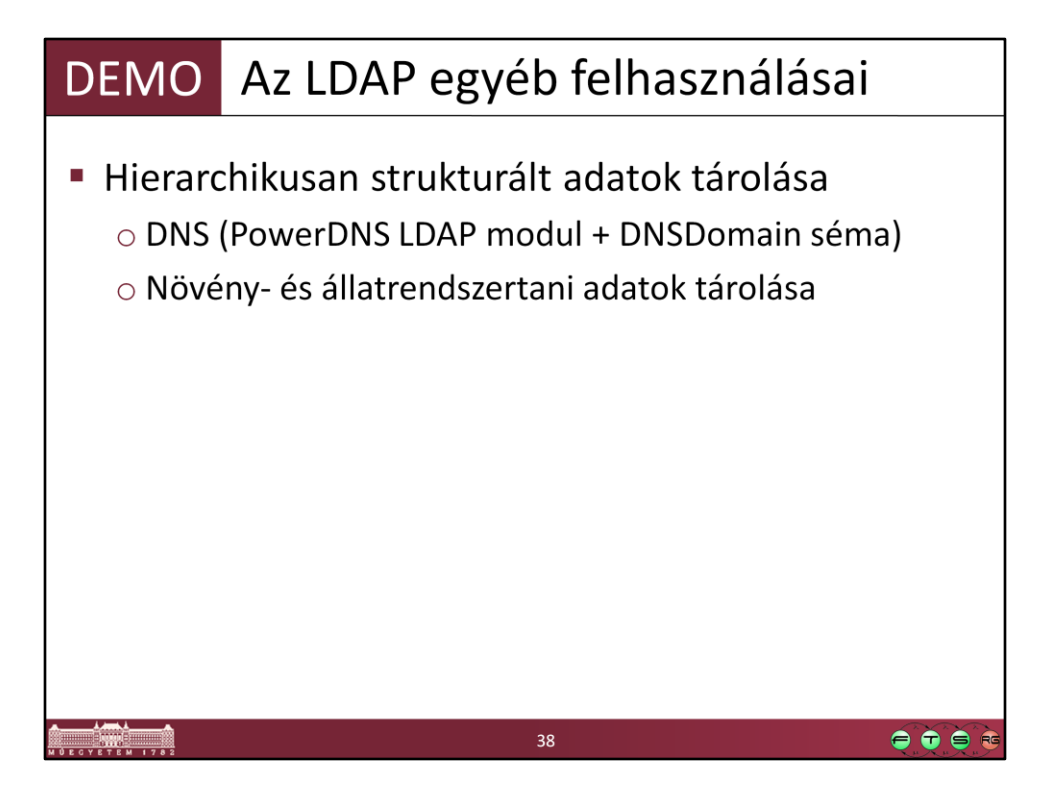

- PDNS
- Drupal

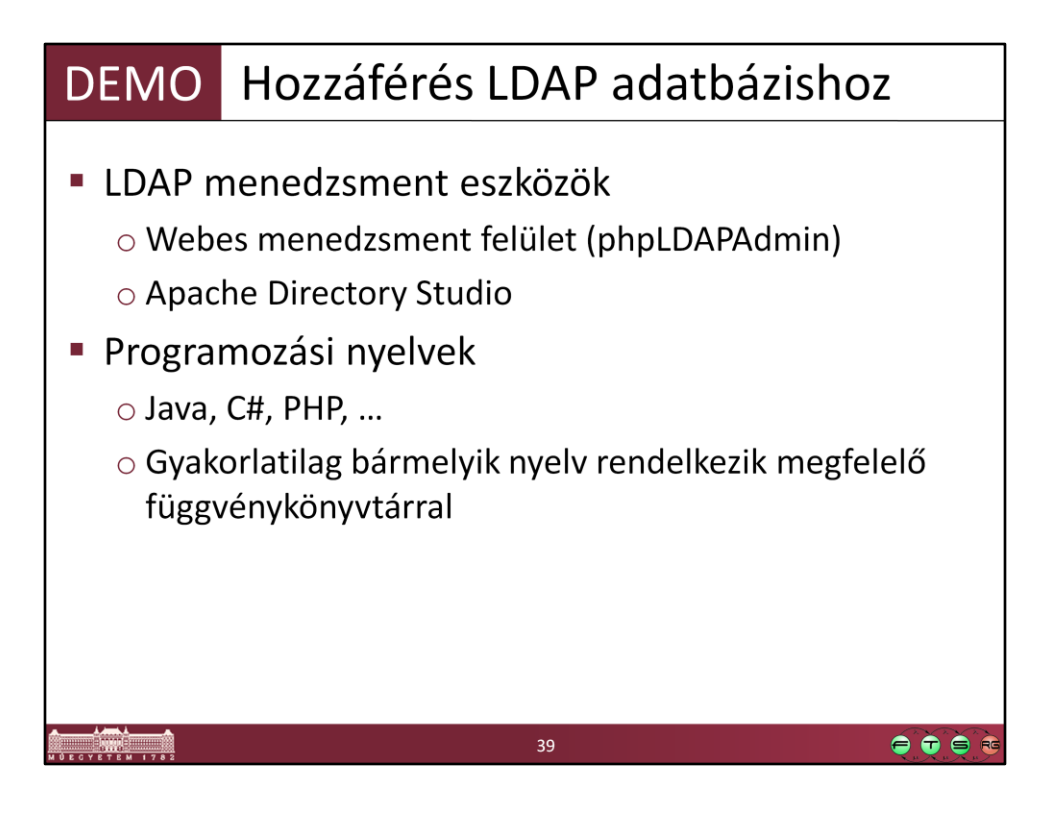

- PhpLDAPAdmin

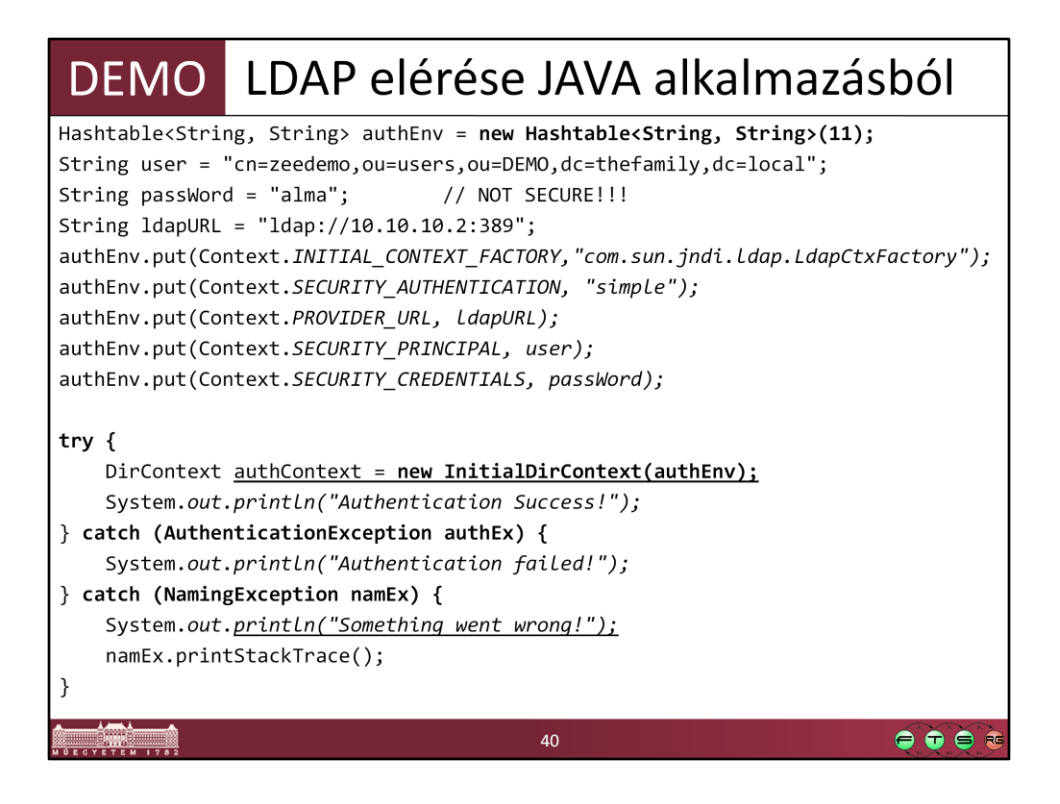

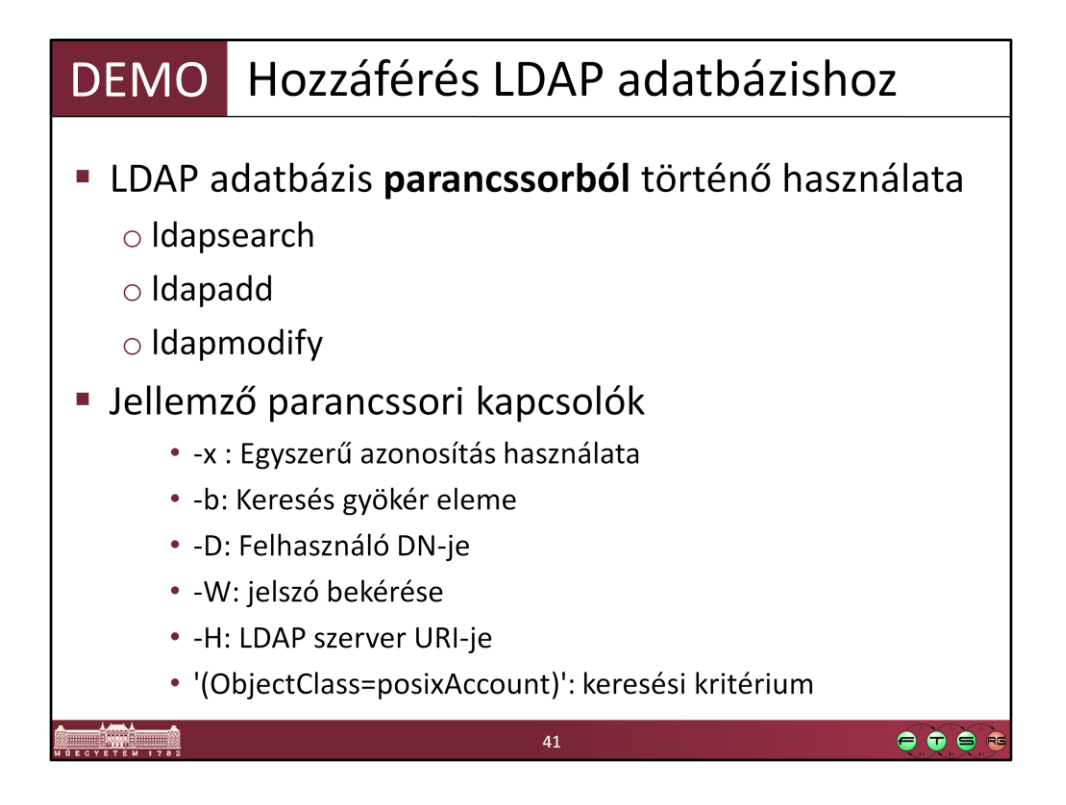

ldapsearch -x -h 10.10.10.2 -D "cn=apache,ou=administrative,dc=thefamily,dc=local" - W -b "dc=thefamily,dc=local" -s sub '(objectClass=posixAccount)'

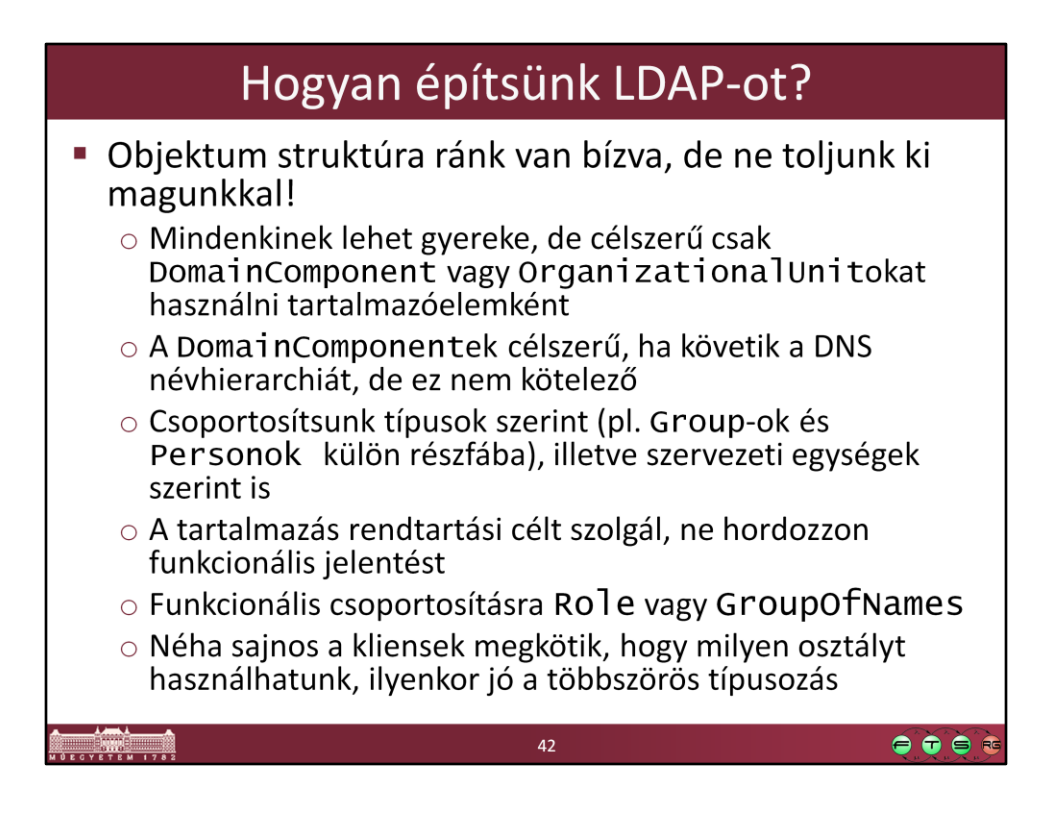

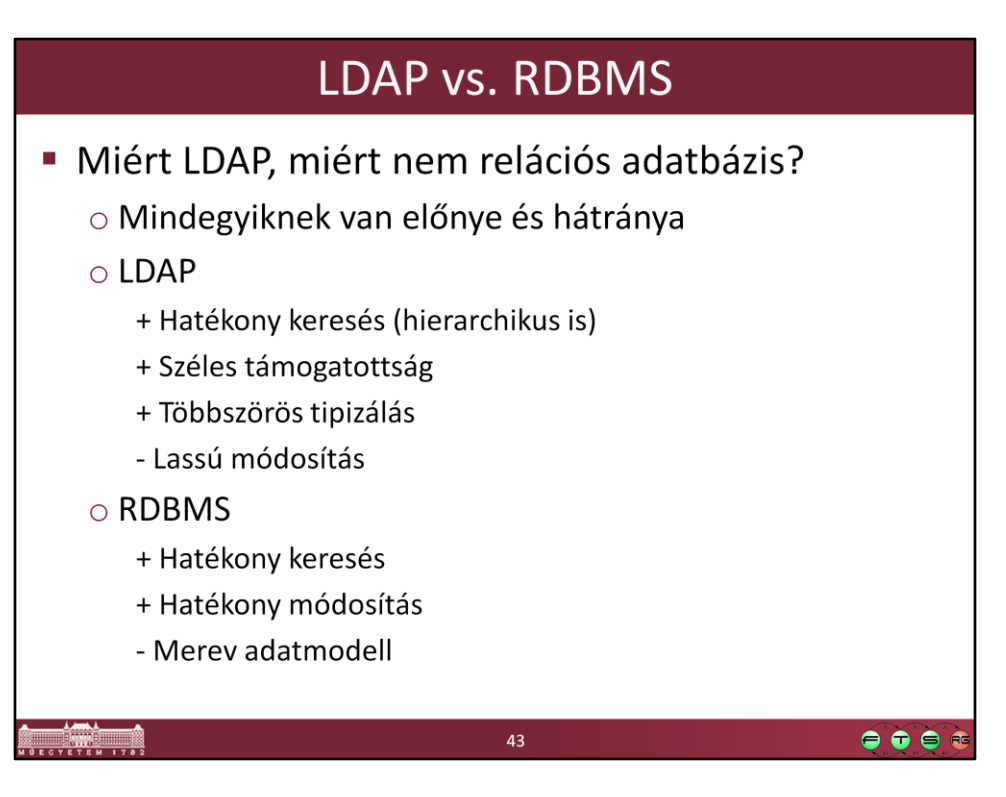

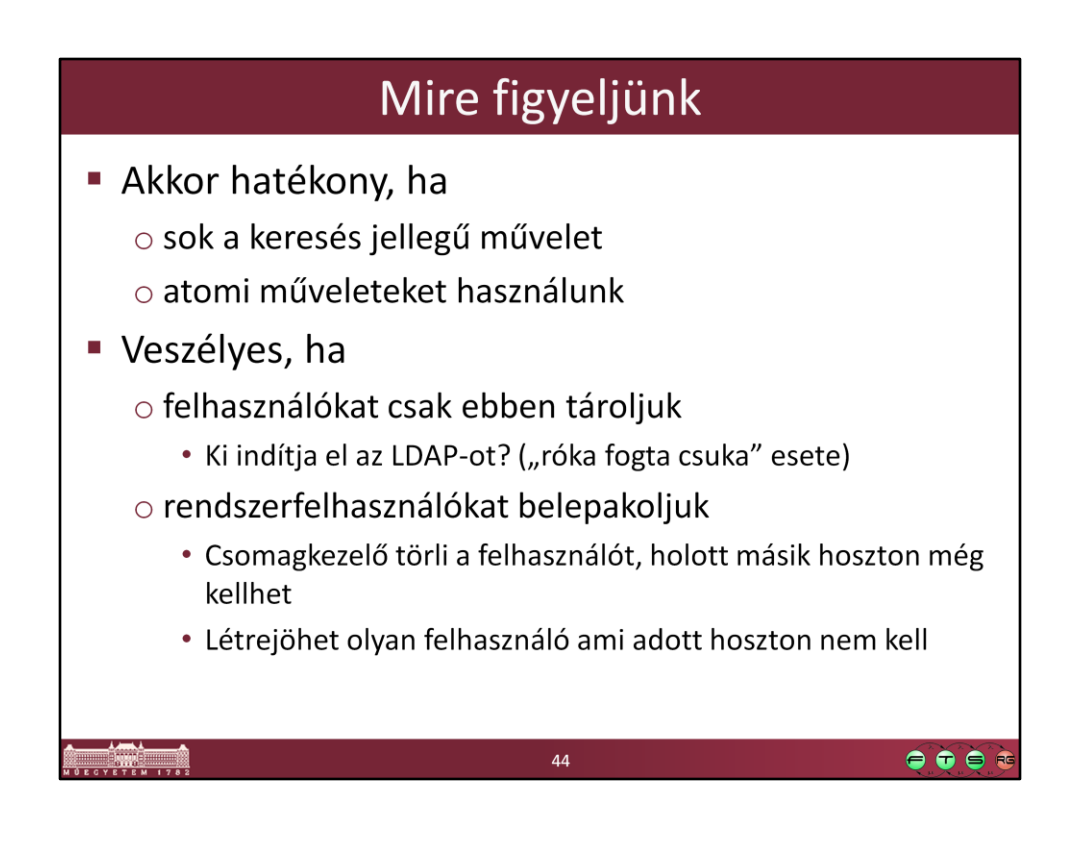

## Hozzáférés vezérlés

- · Nem jó, ha akárki módosíthatja
- Az LDAP-ban tárolunk jelszavakat is  $\rightarrow$ nem jó, ha bárki bármit olvashat
	- Jelszó lehet cleartext, vagy MD5, SHA1 hash is
	- Nem lehetetlen visszafejteni a hash-et sem...
- · Hozzáférés szabályozható:
	- Objektum vagy részfa szinten
	- Séma szinten (osztály típus, vagy attribútumra szűrés)
- Az LDAP felhasználói is az LDAP-ban tárolódnak

45

 $\bullet\bullet\bullet\bullet$